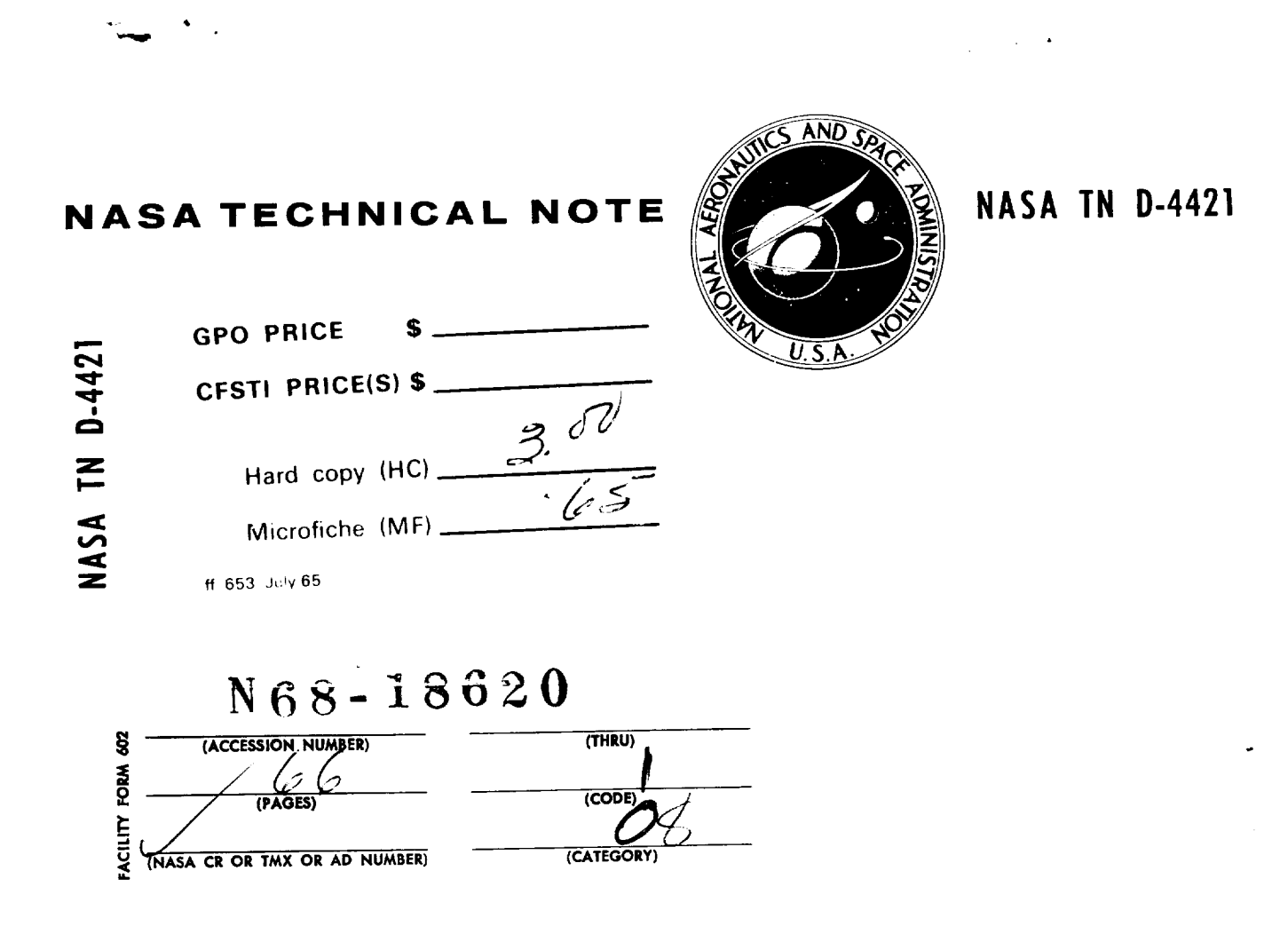

# ANALYTICAL INVESTIGATION OF SUPERSONIC TURBOMACHINERY BLADING

I **-** Computer Program for Blading Design

*by Louis J. Goldman and Vincent J. Sci Lewis Research Center Cleveland, Ohio*

**NATIONALAERONAUTICSAND SPACEADMINISTRATION • WASHINGTON,D.** C. **• MARCH1968**

 $\label{eq:2.1} \mathcal{L}(\mathcal{L}^{\text{max}}_{\mathcal{L}}(\mathcal{L}^{\text{max}}_{\mathcal{L}})) \leq \mathcal{L}(\mathcal{L}^{\text{max}}_{\mathcal{L}}(\mathcal{L}^{\text{max}}_{\mathcal{L}}))$ 

 $\overline{\phantom{a}}$ 

# ANALYTICAL INVESTIGATION OF SUPERSONIC TURBOMACHINERY BLADING

 $\frac{1}{\sqrt{2}}\int_{0}^{\frac{1}{2}}\frac{dx}{\sqrt{2}}\,dx$ 

# I - COMPUTER PROGRAM FOR BLADING DESIGN

By Louis J. Goldman and Vincent J. Scullin

Lewis Research Center Cleveland, Ohio

NATIONAL AERONAUTICS **AND SPACE** ADMINISTRATION

**For sale by the** Clearinghouse **for** Federal **Scientific and** Technical Information **Springfield, Virginia** 22151 **- CFSTI price \$3.00**

 $\frac{1}{2} \sum_{i=1}^n \frac{1}{2} \sum_{j=1}^n \frac{1}{2} \sum_{j=1}^n \frac{1}{2} \sum_{j=1}^n \frac{1}{2} \sum_{j=1}^n \frac{1}{2} \sum_{j=1}^n \frac{1}{2} \sum_{j=1}^n \frac{1}{2} \sum_{j=1}^n \frac{1}{2} \sum_{j=1}^n \frac{1}{2} \sum_{j=1}^n \frac{1}{2} \sum_{j=1}^n \frac{1}{2} \sum_{j=1}^n \frac{1}{2} \sum_{j=1}^n \frac{1}{2} \sum_{j=$ 

# CONTENTS

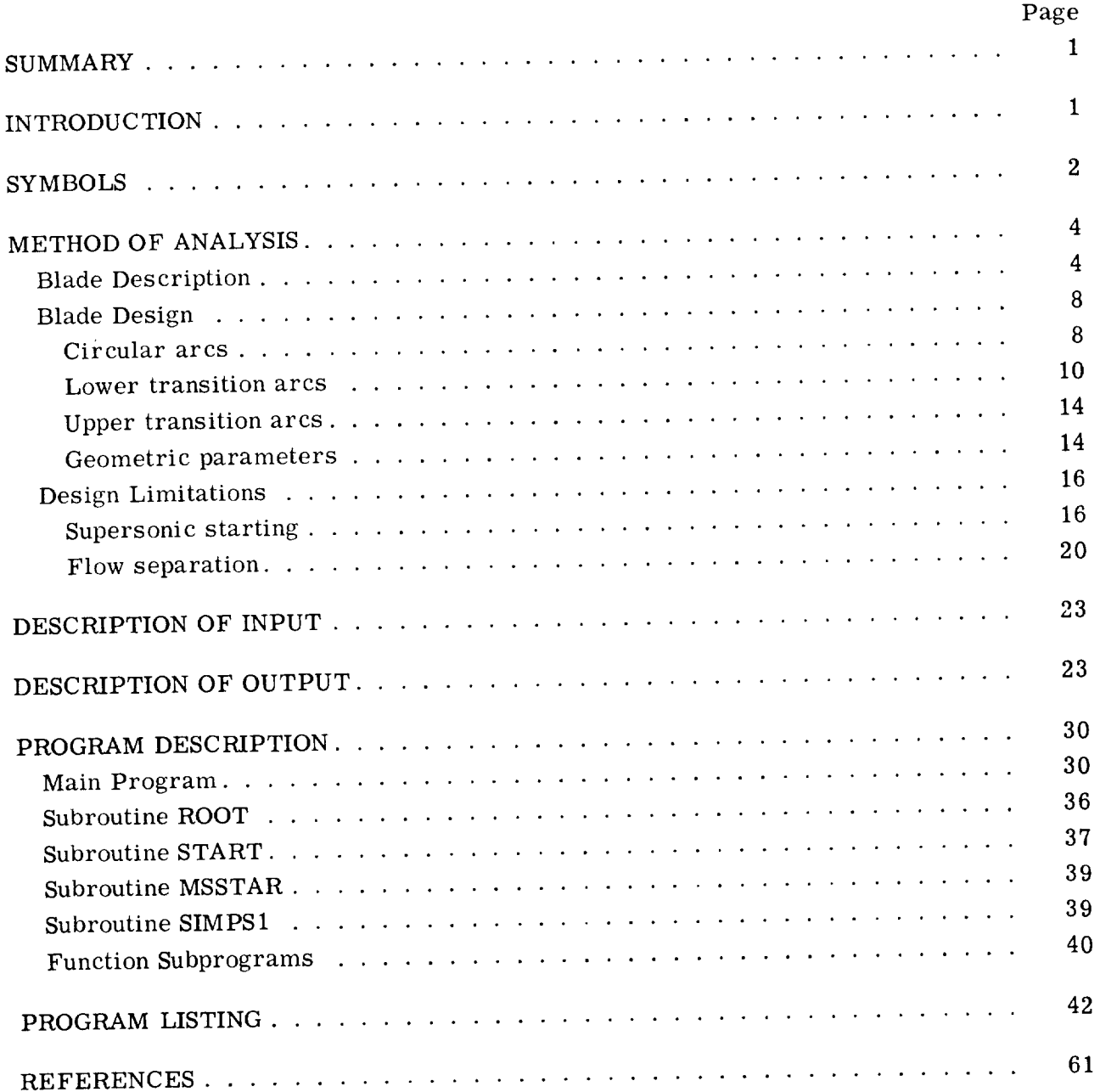

and the control of the

# ANALYTICAL INVESTIGATION OF SUPERSONIC TURBOMACHINERY BLADING I -COMPUTER PROGRAM FOR BLADING DESIGN by Louis 3. Goldman and Vincent J. Scullin Lewis Research Center

 $\sim$   $\alpha$ 

 $\mathcal{A}^{\mathcal{A}}$  and

## SUMMARY

A FORTRAN IV computer program for the design of supersonic blading based on establishing vortex flow within the blade passage is presented. The method of characteristics, as applied to the two-dimensional isentropic flow of a perfect gas, was utilized for the blade design. The equations necessary for the design are developed. The information required for the program consists of an inlet flow angle, specification *of* the inlet, outlet, and lower- and upper-circular-surface Mach numbers, and the specific-heat ratio. The program output consists of the blade coordinates and, if desired, a printer plot of the blade profile and flow passage. In addition, supersonic starting and flow separation calculations are performed by the program and obtained as output. An example is included to indicate *the use of* the program and *the* results *obtainable.*

# INTRODUCTION

Supersonic compressors and turbines are employed in special circumstances because of their simplicity and low weight. A recent application for a supersonic turbine involves the hydrogen-fueled open-cycle auxiliary space power system descrioed in reference 1. If the highest practical efficiency is to be obtained from supersonic compressors or turbines, proper design methods must be available.

A method for designing supersonic blade sections based on two-dimensional isentropic flow is given in reference 2. The method consists of converting the uniform parallel flow at the blade inlet into a vortex flow field, turning the vortex flow, and reconverting to a uniform parallel flow at the blade exit. The application of this design procedure involves specification of the inlet and outlet Mach numbers, the lower- (or concave) surface Mach number, the upper- (or convex) surface Mach number, the inlet flow angle, and the specific-heat ratio of the working fluid. In general, a wide range of designs is possible by selection of these parameters. Guidance in the selection of a blade design is obtained by considering blade shape, solidity, and supersonic starting and flow separation problems. In reference 2 the effect of some of the design parameters for low Mach numbers and a specific-heat ratio of 1.4 is examined.

In view of the interest in hydrogen-fueled auxiliary space power systems, an analysis was conducted to gain a better understanding of the effects of the design parameters on the resulting blade geometry and to extend the results of reference 2 to levels of interest for such systems. In reference 3, the effect of surface Mach numbers, inlet flow angle, and specific-heat ratio on the geometric characteristics of supersonic impulse turbine-blade sections is investigated over an inlet Mach number range of 1.5 to 5.0. Blade design limitations resulting from supersonic starting and flow separation problems are also considered. In the present report, a description anda FORTRAN*W* listing of a computer program for the design of blading applicable for any supersonic Mach number level and specific-heat ratio are presented. Supersonic starting and flow separation calculations are also performed by the program. An example is included to indicate the use of the program and the results obtainable. The report is organized so that those persons desiring to use the program need only read the sections METHOD OF ANALY-SIS, DESCRIPTION OF INPUT, and DESCRIPTION OF OUTPUT. All necessary information pertaining to the program itself is contained in the sections DESCRIPTION OF INPUT, DESCRIPTION OF OUTPUT, and PROGRAM DESCRIPTION.

# SYMBOLS

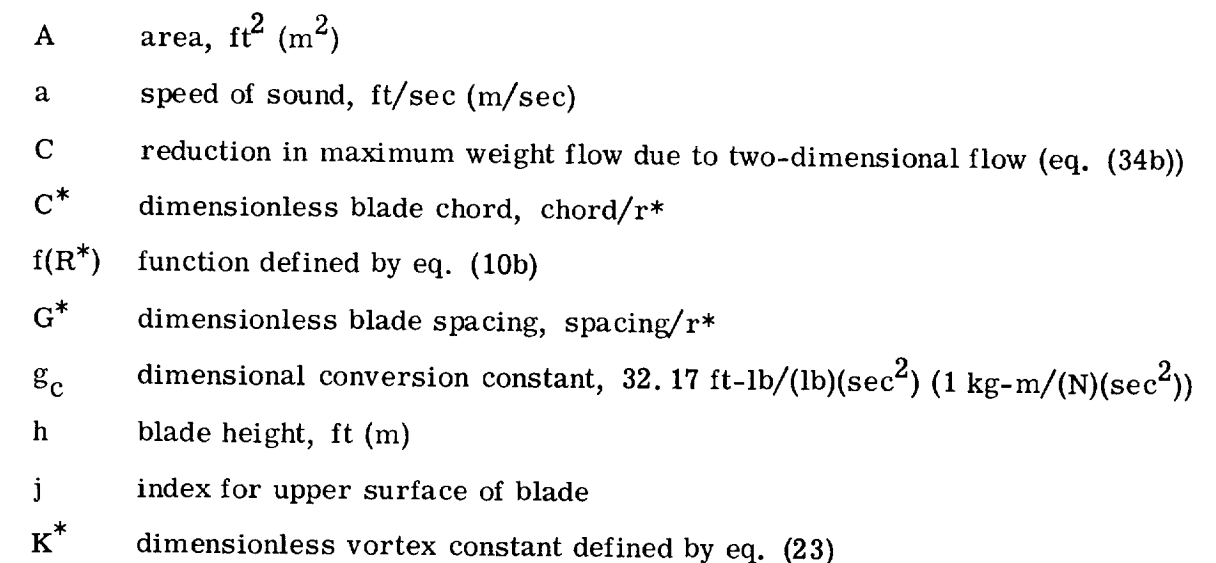

 $\boldsymbol{2}$ 

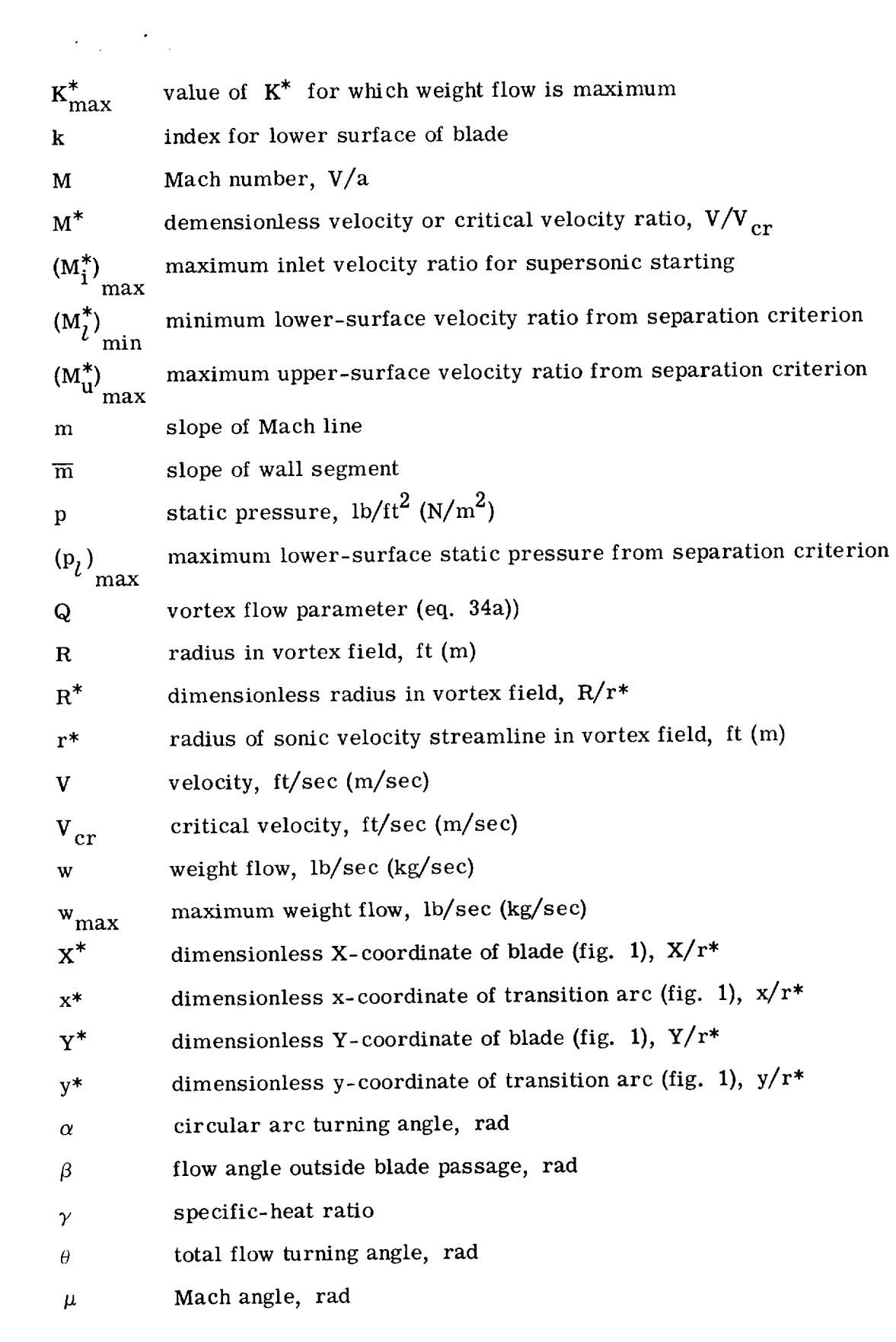

<u>the contract of the contract of the contract of the contract of the contract of the contract of the contract of the contract of the contract of the contract of the contract of the contract of the contract of the contract </u>

and the control

 $\label{eq:2.1} \frac{1}{\sqrt{2}}\left(\frac{1}{\sqrt{2}}\right)^{2} \left(\frac{1}{\sqrt{2}}\right)^{2} \left(\frac{1}{\sqrt{2}}\right)^{2} \left(\frac{1}{\sqrt{2}}\right)^{2} \left(\frac{1}{\sqrt{2}}\right)^{2} \left(\frac{1}{\sqrt{2}}\right)^{2} \left(\frac{1}{\sqrt{2}}\right)^{2} \left(\frac{1}{\sqrt{2}}\right)^{2} \left(\frac{1}{\sqrt{2}}\right)^{2} \left(\frac{1}{\sqrt{2}}\right)^{2} \left(\frac{1}{\sqrt{2}}\right)^{2} \left(\$ 

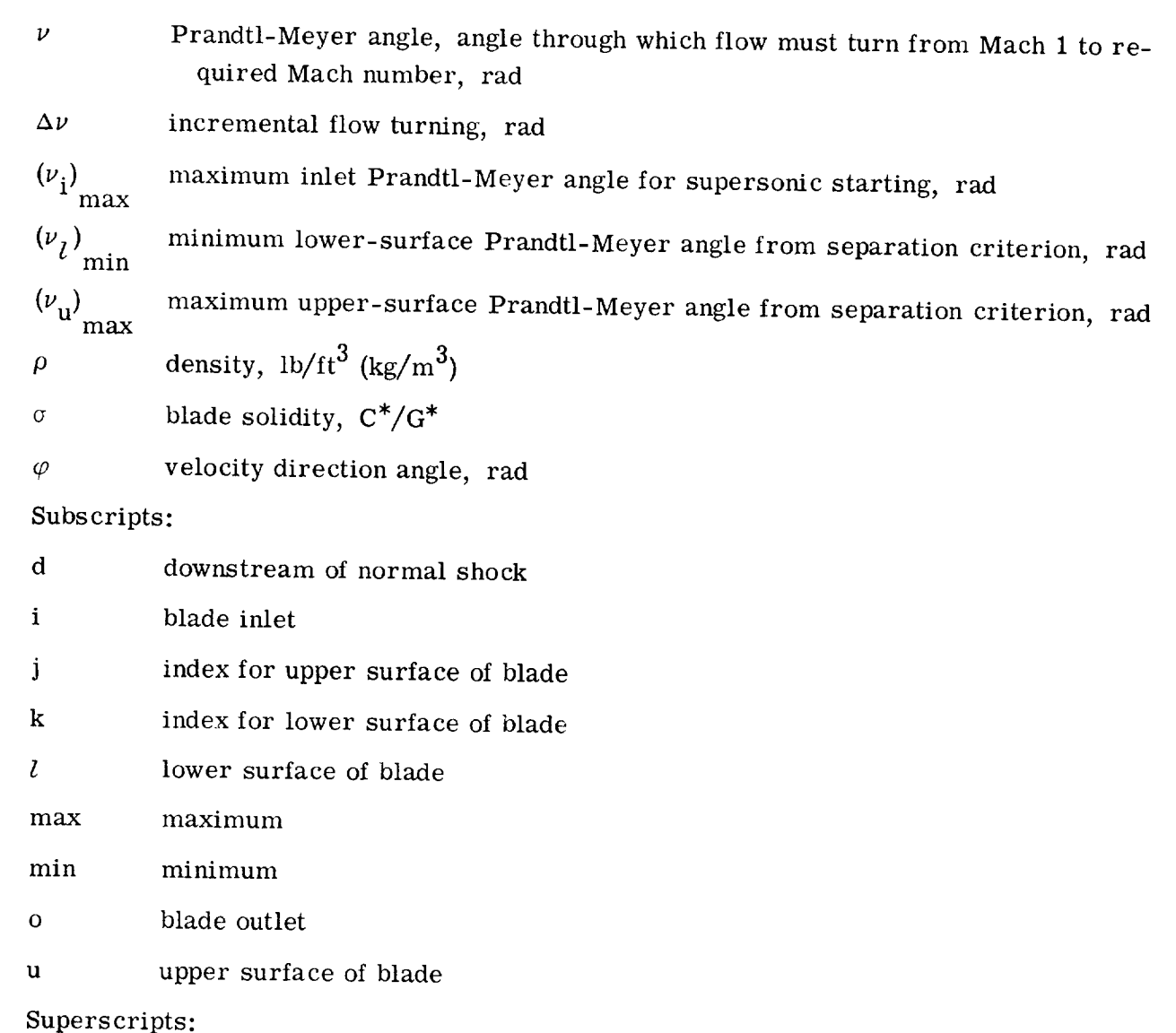

total-state conditions

# METHOD OF ANALYSIS

# Blade Description

The design of supersonic blade sections described herein is based on establishing vortex flow within the blade passage by a procedure analogous to that given in reference 2. The blade so designed consists essentially of three major parts: (1) inlet transition arcs, (2) circular arcs, and (3) outlet transition arcs. A typical blade, with pertinent nomenclature noted, is shown schematically in figure 1. The inlet transition arcs

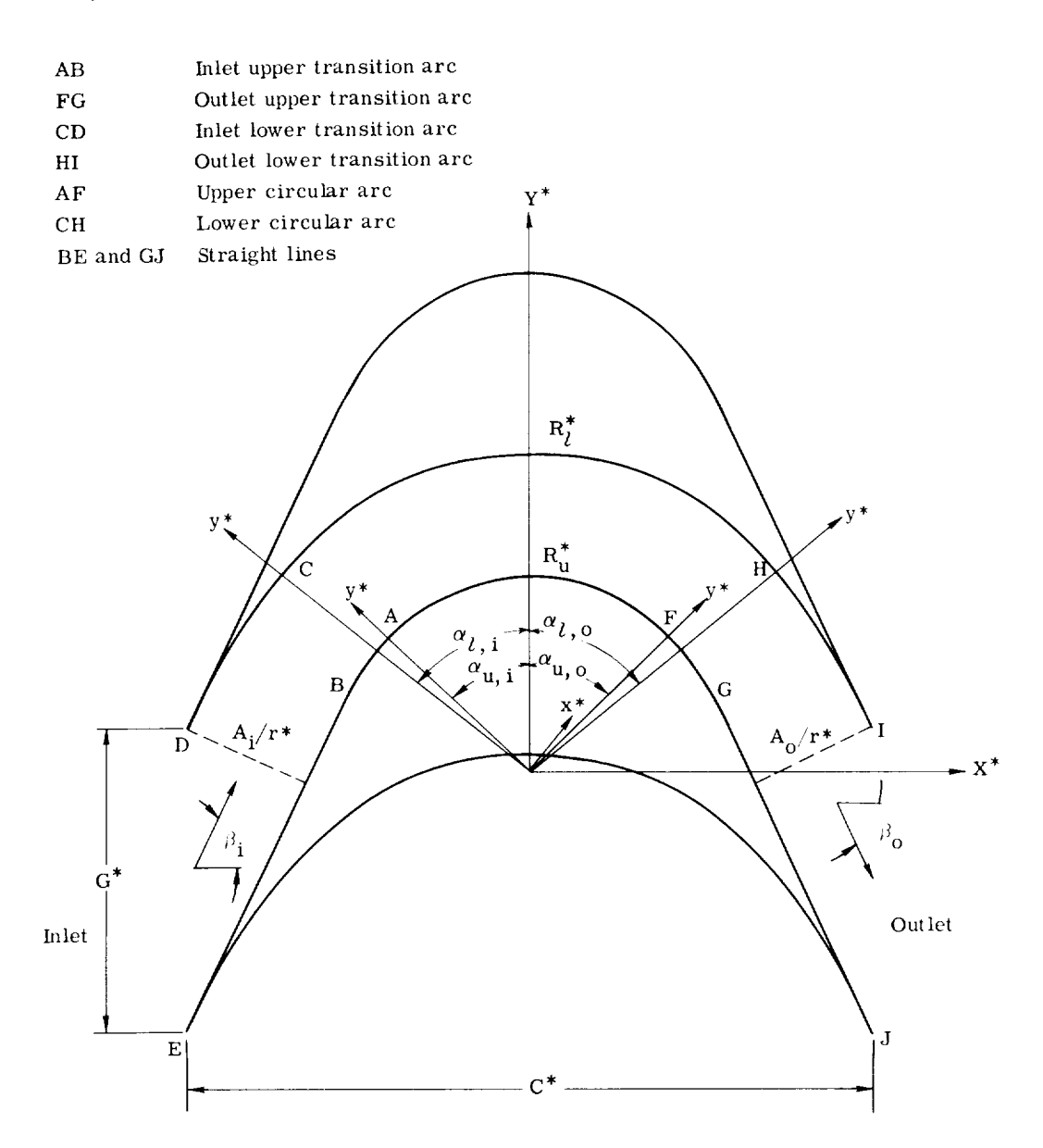

Figure 1. - Typical supersonic blade section. (All coordinates are made dimensionless by dividing by r\*. )

(lower and upper) are required to convert the assumed uniform parallel flow at the blade inlet into vortex flow. The concentric circular arcs turn and maintain the vortex flow. Finally, the outlet transition arcs reconvert the vortex flow into uniform parallel flow at the blade exit. Straight-line segments parallel to the inlet and outlet flow directions complete the blade profile. Methods for creating a finite thickness at the leading and trailing edges are given in reference 2.

In general, the inlet lower transition arc reduces the Mach number from its value at the blade inlet  $M_i$  to a preselected value of the lower-surface Mach number  $M_i$ , whereas the inlet upper transition arc increases the Mach number to a preselected value

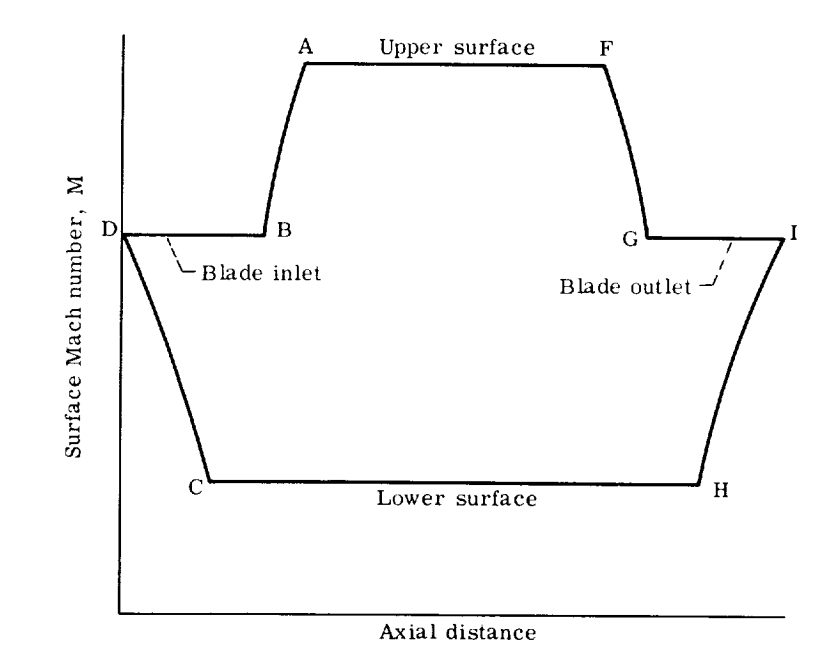

Figure 2. - Surface Mach number variation for typical blade section.

of the upper-surface Mach number  $M_{\rm u}$ . The surface Mach numbers remain constant, at these preselected values, on the lower and upper circular arcs. At the outlet region the procedure is reversed. The surface Mach number variation is shown in figure 2 for a typical blade.

The amount of flow turning produced by either the lower or upper surface of the blade consists, in general, of two parts (fig. 1): (1) the turning produced by the transition arcs and (2) the turning produced by the circular arcs. When isentropic flow turning at supersonic speeds is considered, it is convenient to introduce the Prandtl-Meyer angle  $\nu$ , which is defined as the angle through which the flow must turn from Mach 1 to the required Mach number. The flow turning produced by a transition arc is then equal to differences in Prandtl-Meyer angles and is  $v_i - v_i$  and  $v_0 - v_i$  for the inlet and outlet lower transition arcs and  $v_{\rm u}$  -  $v_{\rm i}$  and  $v_{\rm u}$  -  $v_{\rm o}$  for the inlet and outlet upper tran sition arcs, respectively. The turning produced by the inlet or outlet transition arcs cannot exceed the inlet or outlet flow angle  $\beta_i$  or  $\beta_o$ , respectively. The relation between Prandtl-Meyer angle  $\nu$  and Mach number M is given by the following equations (ref. 4):

$$
\nu = \frac{\pi}{4} \left( \sqrt{\frac{\gamma + 1}{\gamma - 1}} - 1 \right) + \frac{1}{2} \left\{ \sqrt{\frac{\gamma + 1}{\gamma - 1}} \arcsin\left[ (\gamma - 1) M^{*2} - \gamma \right] + \arcsin\left( \frac{\gamma + 1}{M^{*2}} - \gamma \right) \right\}
$$
(1)

where the dimensionless velocity or critical velocity ratio  $M^*$  is

 $\sim 10^{11}$  km  $^{-1}$ 

 $\bar{z}$ 

$$
M^* = \left(\frac{\gamma + 1}{2} M^2\right)^{1/2}
$$
\n
$$
1 + \frac{\gamma - 1}{2} M^2
$$
\n(2)

This relation is shown in figure 3 for specific-heat ratios of 1.3, 1.4, and 1.66. As  $\ln$ Mach number approaches infinity,  $\nu$  approaches an upper limit of  $\frac{1}{2}|\mathbf{V}(\gamma + 1)/(\gamma - 1)|$ 

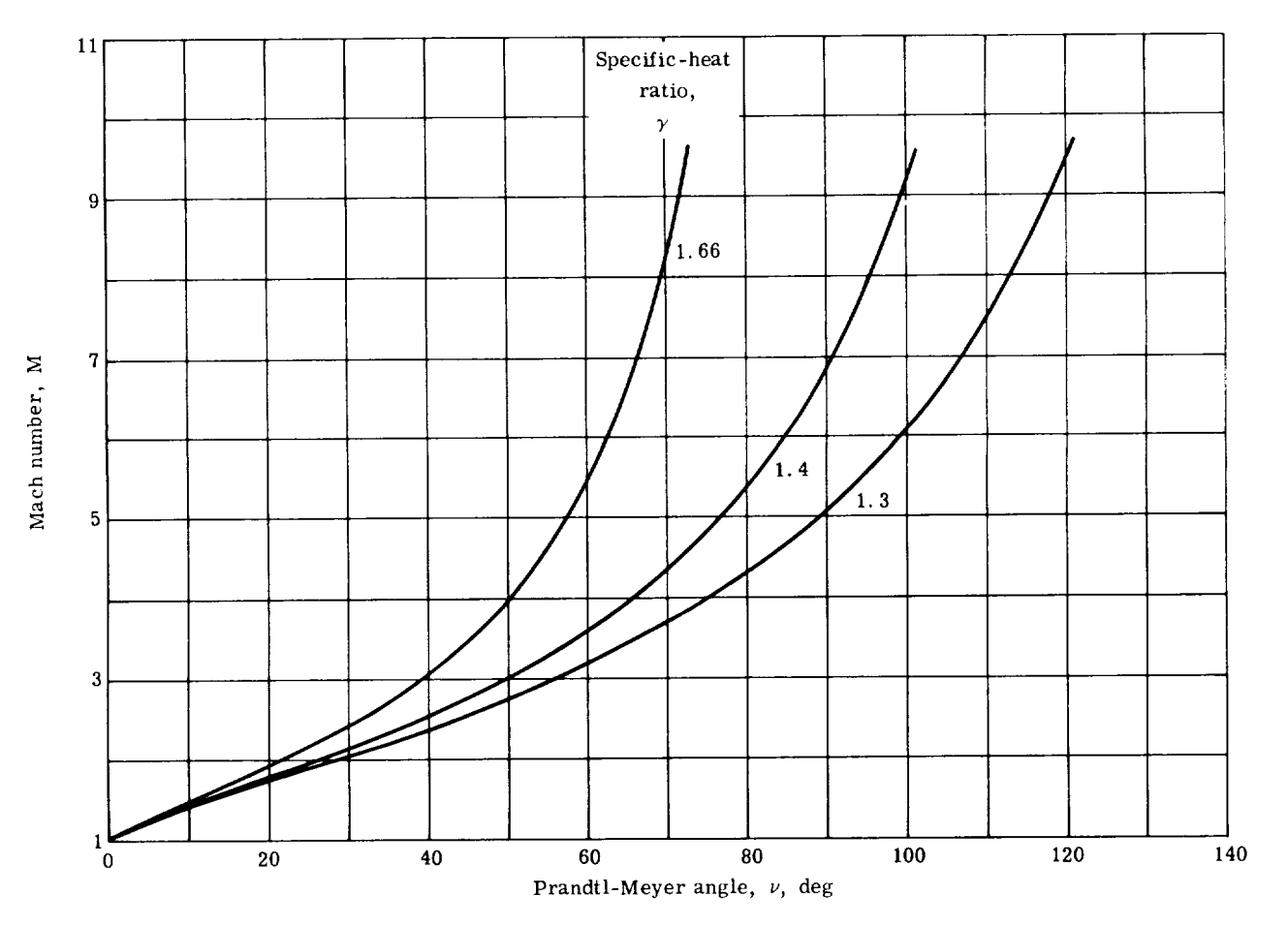

Figure 3. - Variation of Prandtl-Meyer angle with Mach number for different specific-heat ratios.

## Blade Design

The method of characteristics as applied to the two-dimensional isentropic flow of a perfect gas is utilized in the design of the supersonic blade sections. A description of the method of characteristics is given in references 4 and 5, and its application to the design of supersonic blade sections is given in references 2 and 6. For purposes of calculation, the flow field is considered to be divided into small regions, in each of which the flow properties are assumed to be constant. If adjacent regions are to differ slightly in properties, then the boundary between the regions must be characteristic lines and can also be shown (ref. 5) to be Mach lines. Therefore, each region is, in general, bounded either by a Mach line or a physical boundary. In figure 4 the flow field for a

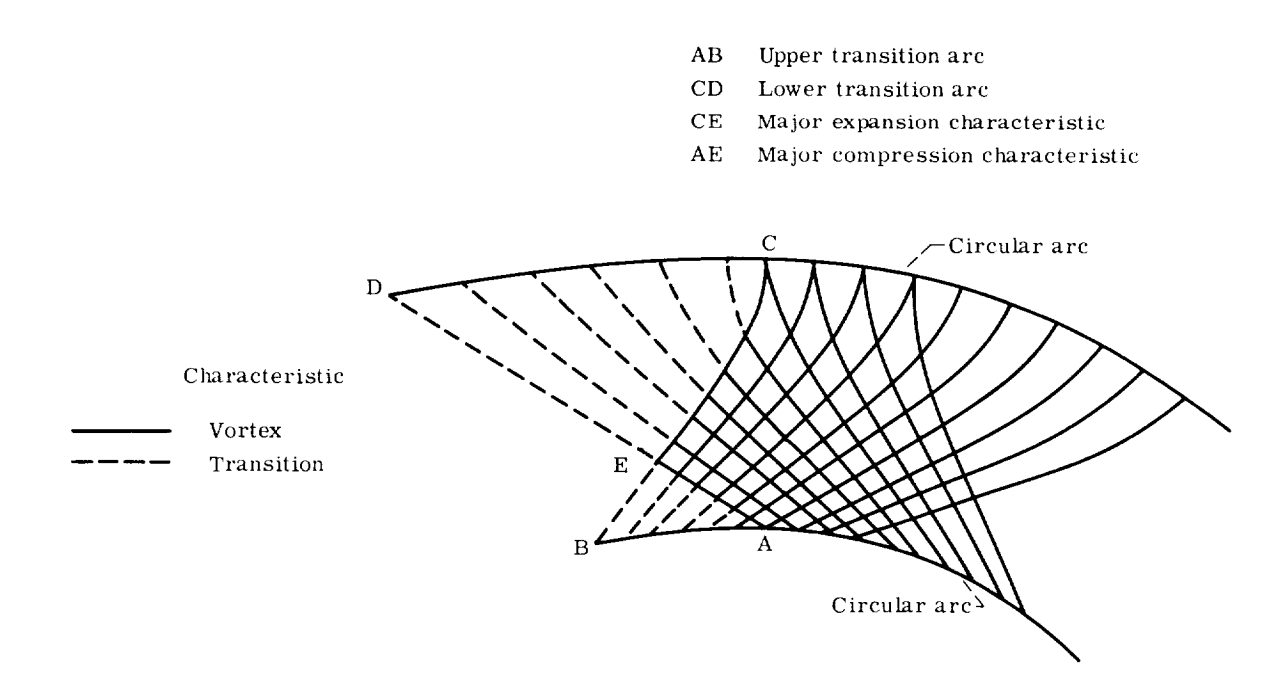

Figure 4. - Characteristic network within blade passage.

typical blade passage is divided by characteristic lines into a finite number of regions. The vortex-flow region is bounded by the circular arcs and the outermost vortex characteristics AE and CE. The transition arcs are composed of straight-line segments, and within each region bounded by these segments the flow is constrained to follow the wall direction. The mathematical equations necessary to define the blade are developed in the following sections.

Circular arcs. - Within the concentric circular arcs, vortex flow exists; therefore,

## $VR = Constant$  (3)

where  $V$  is the velocity and  $R$  is the radius in the vortex field. In this report, dimensionless parameters are used whenever possible; if this procedure is followed, equation (3) canbe rewritten as

$$
\left(\frac{V}{V_{cr}}\right)\left(\frac{R}{r^*}\right) = \frac{\text{Constant}}{V_{cr}r^*}
$$
 (4)

where  $V_{cr}$  is the critical velocity and  $r^*$  is the radius of the sonic velocity streamline in the vortex field. At  $R = 1$ ,  $V = Cr$ , the second, the constant is  $Cr = Cr$ *tion* (4) then becomes

$$
M^*R^* = 1 \tag{5}
$$

where  $M^* = V/V_{cr}$  is the dimensionless velocity and  $R^* = R/r^*$  is the dimensionless radius in the vortex field. The Prandtl-Meyer angle  $\nu$  is related to  $M^*$  through equation (1). Therefore, once  $v_l$  and  $v_u$  are specified,  $u_{l+1}$ circular arc radii  $R_l$  and  $R_u$  are determined from equation (5). circular arc turning for the inlet and outlet portions of the blade  $\alpha_{l,i}$  and  $\alpha_{l,o}$ , respectively, are

$$
\alpha_{l,i} = \beta_i - (\nu_i - \nu_l) \tag{6a}
$$

and

$$
\alpha_{l,0} = \beta_0 + (\nu_0 - \nu_l) \tag{6b}
$$

Angles measured in the counterclockwise direction are considered positive. With *this* convention, the inlet flow angle  $\beta_i$  is positive, and the outlet flow angle  $\beta_0$  is negative. Similarly, for the upper circular arc

> $\alpha_{\text{u}, i} = \beta_i - (\nu_{\text{u}} - \nu_i)$  $(7a)$

and

$$
\alpha_{\mathbf{u},\,\mathbf{0}} = \beta_{\mathbf{0}} + (\nu_{\mathbf{u}} - \nu_{\mathbf{0}}) \tag{7b}
$$

The circular arcs are completely described by specification of  $v_i$ ,  $v_o$ ,  $v_l$ ,  $v_u$ , and  $\beta_i$ .

9

The outlet flow angle  $\beta_0$  does not have to be specified because it can be related to  $M_i$ ,  $M_{\Omega}$ , and  $\beta_i$  from the following consideration.

Because the inlet and outlet blade spacing is the same, the inlet and outlet blade passage areas  $A_i$  and  $A_o$ , respectively, are related by geometry (see fig. 1) according to the equation

$$
\frac{A_i}{A_o} = \frac{\cos \beta_i}{\cos \beta_o} \tag{8}
$$

The area ratio  $A_i/A_0$  can be obtained from the continuity equation (ref. 5) with the result that equation (8) becomes

$$
\beta_{0} = -\text{arc cos} \left\{ \left[ \frac{M_{i}}{M_{0}} \left( \frac{1 + \frac{\gamma - 1}{2} M_{0}^{2}}{1 + \frac{\gamma - 1}{2} M_{i}^{2}} \right)^{(\gamma + 1)/2(\gamma - 1)} \right] \cos \beta_{i} \right\}
$$
(9)

Lower transition arcs. - The lower surface is composed of an inlet and outlet transition arc and a circular arc (fig. 1). For symmetric blades (i.e.,  $v_i = v_0$ ), the two transition arcs are identical, and, therefore, only one needs to be calculated. For asymmetric blades, the two arcs are not identical, one being smaller (less turning) than the other. However, the smaller transition arc corresponds to a portion of the larger arc, and, consequently, only the larger arc need be calculated. If  $v_i$  is greater than  $v_{\alpha}$ , the inlet transition arc is the larger of the two arcs. For simplicity, the inlet transition arc is assumed to be the larger arc in the following discussion.

In figure *5,* the lower transition arc is shown, and the nomenclature used in the computer program is indicated. The calculations are performed with respect to the nondimensional axes  $x^*$  and  $y^*$  (where the  $x$ - and  $y$ -coordinates are made dimensionless by dividing by r\*). The transition arc coordinates are generated in a sequential manner (starting at  $x^* = 0$ ,  $y^* = R_l^*$ ) by obtaining the intersection of the straight-line wall segments and straight Mach lines for a specified small change in flow turning. The Mach lines are determined from the outermost or major vortex-expansion characteristic, and the wall segments are determined from the flow direction. After the transition arc coordinates are calculated, they are rotated through an angle of  $\alpha_{l,i}$  to obtain the coordinates of interest in the blade design (see fig. 1).

For the vortex region, it can be shown (ref. 2) that the velocity direction  $\varphi$  and the dimensionless radius  $R^*$  are related along the characteristic line by the equation

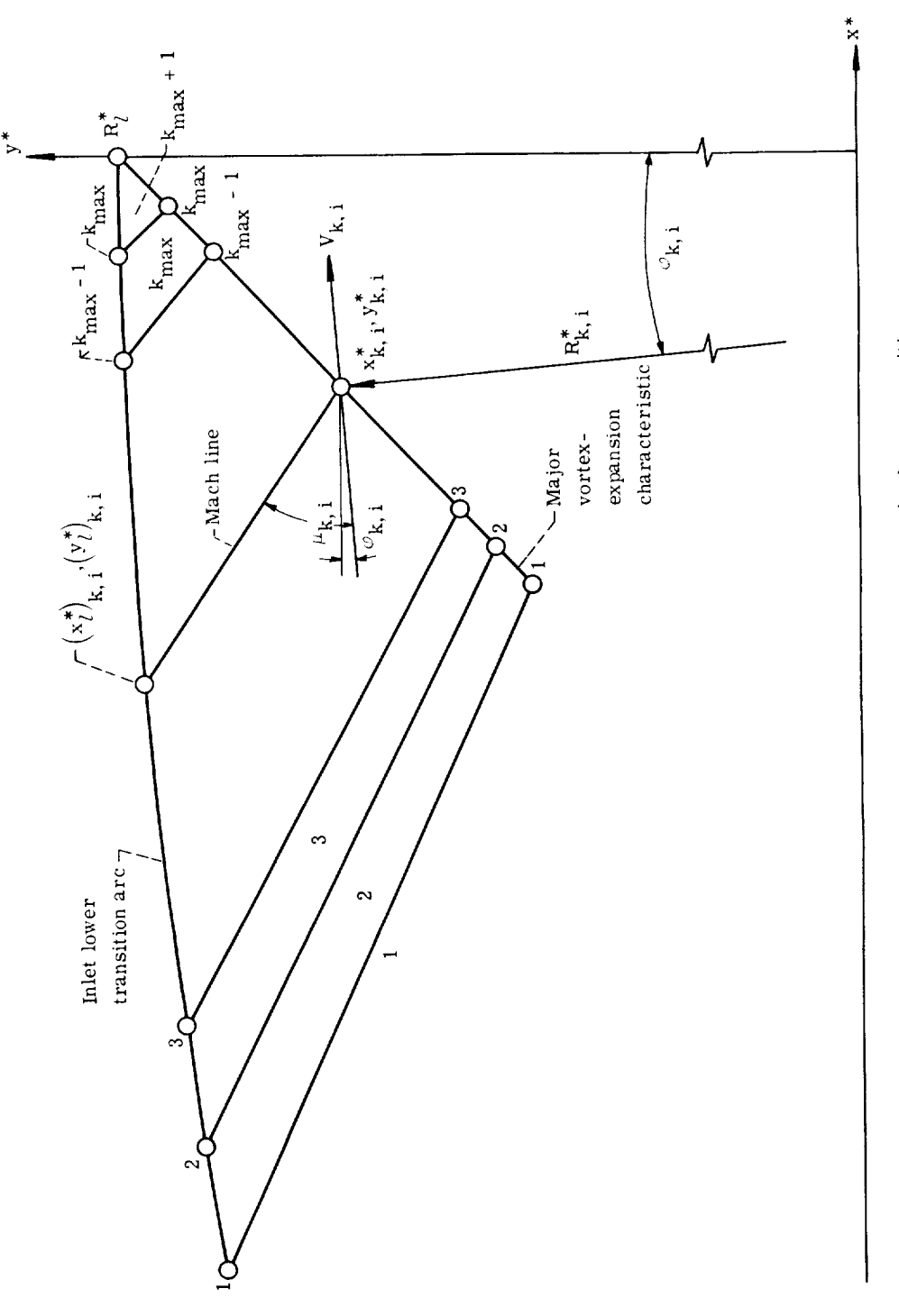

 $\frac{1}{\sqrt{2}}$ 

 $\mathcal{S}$ 

Figure 5. - Nomenclature used for calculation of inlet lower transition arc.

$$
\varphi = \pm \frac{1}{2} f(R^*) + \text{Constant} \tag{10a}
$$

where

$$
f(R^*) = \sqrt{\frac{\gamma + 1}{\gamma - 1}} \arccos \left( \frac{\gamma - 1}{R^*2} - \gamma \right) + \arccos \left[ (\gamma + 1) R^{*2} - \gamma \right] \tag{10b}
$$

exist; tr pansion lines, and the negative sign gives the compression lines. The major vortex-expansion-characteristic equation is e ex

$$
\varphi = \frac{1}{2} \left[ f(R^*) - f(R^*_{\ell}) \right] \tag{11}
$$

 $\rm{direction~at~ar}$ (11) which produces  $\Delta v$  degrees of the  $\mu$  is the  $\mu$ . If  $\mu$  is the flow fielding flow  $\mu$ .  $\ddot{d}$  is small regions of taxing, the flow direction within any flow segment  $q$ (as given by eq. (ii)) may be considered to be equal to the flow direction with the flow direction within the adja-

$$
\varphi_{k, i} = \nu_{i} - \nu_{l} - (k - 1)\Delta \nu = \varphi_{k+1, i} + \Delta \nu
$$
\n(12)

and at  $k = 1$ , it is  $v_i - v_i$ . Equating equations (11) and (12) and

$$
f(R_{k, i}^*) = 2\nu_i - \frac{\pi}{2} \left( \sqrt{\frac{\gamma + 1}{\gamma - 1}} - 1 \right) - 2(k - 1)\Delta \nu \tag{13}
$$

Ensionless radius R to the incremental flow turning  $\Delta \nu$  along<br>insion characteristic. At  $k = \left[ (\nu_i - \nu_i)/\Delta \nu \right] + 1$ ,  $R_{k-i}^* = R_{i,i}^*$  as 1  $\mathbf{r}_{k,i}$  can be determined for any va k, the  $x^*$ ,  $y^*$  coordinates along the major expansion characteristic can be obtained from

$$
x_{k, i}^* = -R_{k, i}^* \sin \varphi_{k, i}
$$
 (14a)

and

$$
y_{k, i}^* = R_{k, i}^* \cos \varphi_{k, i}
$$
 (14b)

These coordinates are also points on the straight Mach lines. The equation specifying the Mach line is therefore determined once the slope is obtained, which is easily accomplished because the Mach line is inclined at the Mach angle  $\mu$  to the velocity direction (see fig. 5). The Mach line, therefore, makes an angle of  $\varphi + \mu$  with respect to the x\* axis. It is possible to define the Mach line at the mean Mach angle to the mean flow direction (ref. 5) so that the slope of the Mach line  $m_{k,i}$  is given by

$$
m_{k, i} = \tan\left(\frac{\varphi_{k, i} + \varphi_{k+1, i}}{2} + \frac{\mu_{k, i} + \mu_{k+1, i}}{2}\right)
$$
 (15a)

where

$$
\mu_{k, i} = -\arcsin\left(\frac{1}{M_{k, i}}\right) = -\arcsin\left[\sqrt{\left(\frac{\gamma + 1}{2}\right)R_{k, i}^{*2} - \left(\frac{\gamma - 1}{2}\right)}\right]
$$
(15b)

The equation of the Mach line is therefore

$$
y^* = m_{k, i}(x^* - x_{k, i}^*) + y_{k, i}^*
$$
 (16)

where k varies from 1 to  $k_{\text{max}} = (\nu_i - \nu_i)/\Delta \nu$ . The equation of the transition arc segment is more easily determined since each segment is a straight line parallel to the velocity direction  $\varphi$ . The slope of the wall segment  $\overline{m}_{k, i}$  is then

$$
\overline{m}_{k, i} = \tan \varphi_{k+1, i} \tag{17}
$$

and the equation for the wall segment is

$$
y^* = \overline{m}_{k, i} \left[ x^* - (x_l^*)_{k+1, i} \right] + (y_l^*)_{k+1, i}
$$
 (18)

13

where k varies from 1 to  $k_{max}$  and  $x_i^*$  and  $y_i^*$  are the lower transition arc coordinates. The values of  $x_i^*$  and  $y_i^*$  are known at  $k = (\nu_i - \nu_i)/\Delta \nu + 1 = k_{max} + 1$ , where  $x_l^* = 0$  and  $y_l^* = R_l^*$ . The remaining transition coordinates are generated by finding the intersection of the Mach lines with the wall segments starting at  $k = k_{max}$  and sequentially decreasing  $k$  until  $k = 1$ . The intersection of the two straight lines is given by

$$
(x_{\ell}^{*})_{k, i} = \frac{\left[ (y_{\ell}^{*})_{k+1, i} - \overline{m}_{k, i} (x_{\ell}^{*})_{k+1, i} \right] - (y_{k, i}^{*} - m_{k, i} x_{k, i}^{*})}{m_{k, i} - \overline{m}_{k, i}}
$$
(19a)

and

$$
(y_i^*)_{k, i} = \frac{m_{k, i} \left[ (y_i^*)_{k+1, i} - \overline{m}_{k, i} (x_i^*)_{k+1, i} \right] - \overline{m}_{k, i} (y_{k, i}^*) - m_{k, i} x_{k, i}^*)}{m_{k, i} - \overline{m}_{k, i}}
$$
(19b)

The transition arc coordinates obtained from equation (19) are rotated through an angle  $\alpha_{l,i}$  resulting in the  $X^*, Y^*$  coordinates of interest in the blade design. The rotated coordinates  $X_l^*$  and  $Y_l^*$  are obtained from

$$
(\mathbf{X}_{\ell}^{*})_{\mathbf{k},\,\mathbf{i}} = (\mathbf{x}_{\ell}^{*})_{\mathbf{k},\,\mathbf{i}} \cos \alpha_{\ell,\,\mathbf{i}} - (\mathbf{y}_{\ell}^{*})_{\mathbf{k},\,\mathbf{i}} \sin \alpha_{\ell,\,\mathbf{i}} \tag{20a}
$$

and

$$
(\mathbf{Y}_{\ell}^{*})_{\mathbf{k},\,\mathbf{i}} = (\mathbf{x}_{\ell}^{*})_{\mathbf{k},\,\mathbf{i}} \sin \alpha_{\ell,\,\mathbf{i}} + (\mathbf{y}_{\ell}^{*})_{\mathbf{k},\,\mathbf{i}} \cos \alpha_{\ell,\,\mathbf{i}} \tag{20b}
$$

Upper transition arcs. - The upper surface (like the lower surface) is composed, in part, of an inlet and outlet transition arc, only one of which must be calculated. For simplicity, it is again assumed that the inlet transition arc is the larger of the two arcs. (For the upper arc, this requires that  $v_0$  be greater than  $v_i$ .) The upper transition arc is shown schematically in figure 6, and the pertinent nomenclature is noted. The procedure employed to calculate the upper transition arc is analogous to that used for the lower transition arc; the resulting equations which are of similar form are not repeated herein. The subscript j is used to represent the upper transition arc coordinates where j varies from 1 to  $j_{\text{max}} = (\nu_{u} - \nu_{i})/\Delta \nu$ .

Geometric parameters. - After the blade calculations have been performed, a number of blade parameters of interest, including blade solidity, spacing, chord, and total

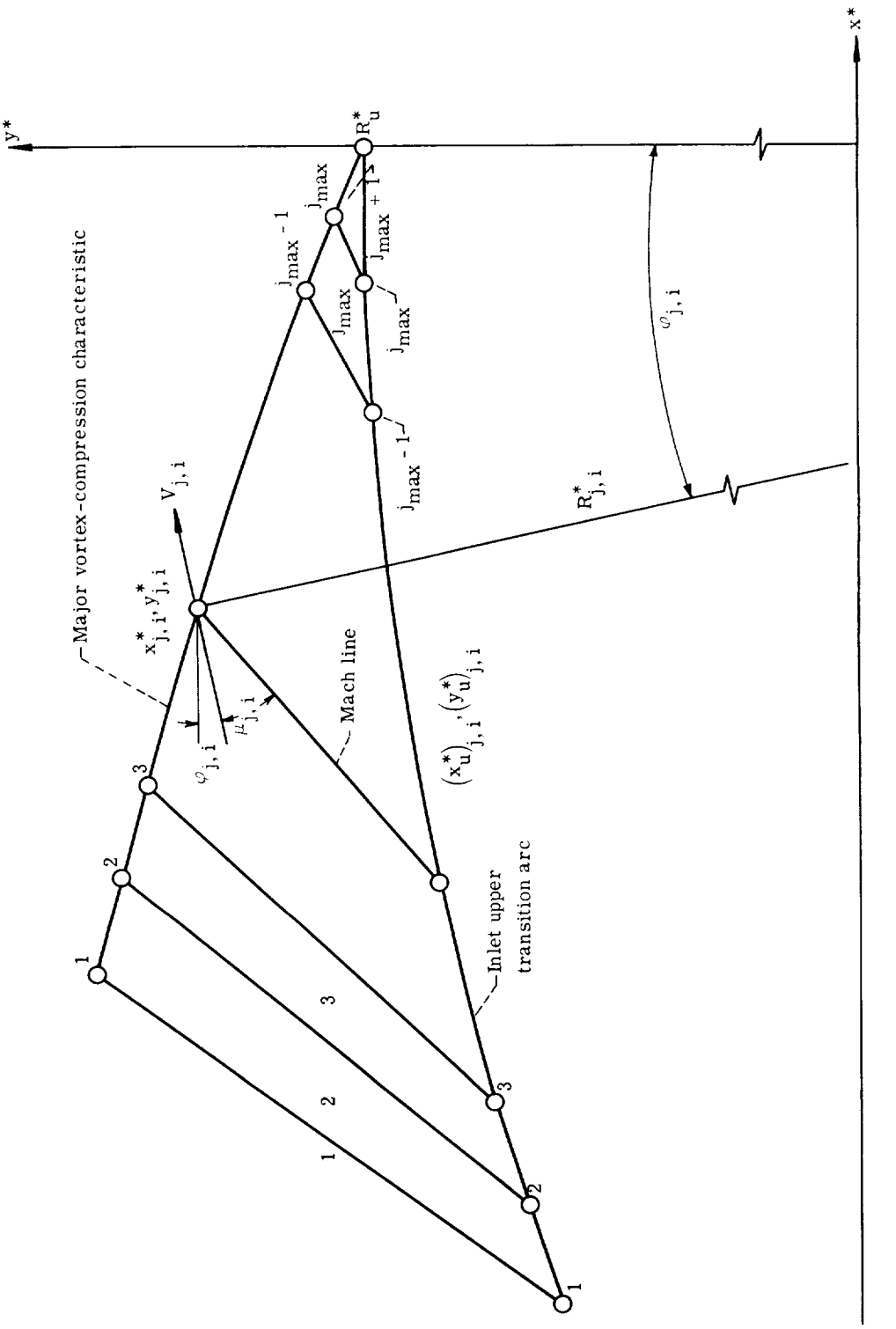

 $\label{eq:2} \frac{1}{2} \sum_{i=1}^n \frac{1}{2} \sum_{j=1}^n \frac{1}{2} \sum_{j=1}^n \frac{1}{2} \sum_{j=1}^n \frac{1}{2} \sum_{j=1}^n \frac{1}{2} \sum_{j=1}^n \frac{1}{2} \sum_{j=1}^n \frac{1}{2} \sum_{j=1}^n \frac{1}{2} \sum_{j=1}^n \frac{1}{2} \sum_{j=1}^n \frac{1}{2} \sum_{j=1}^n \frac{1}{2} \sum_{j=1}^n \frac{1}{2} \sum_{j=1}^n \frac{1}{$ 

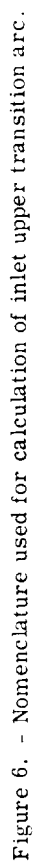

15

flow turning angle, are calculated. The blade spacing  $G^*$  and chord  $C^*$  are obtained from the blade coordinates, and the solidity is obtained from the ratio  $C^*/G^*$ . The total flow turning angle  $\theta$  is obtained from the inlet and outlet flow angles. The blade coordinates are also translated by  $G^*$  so that coordinates for two complete blades are obtained.

# Design Limitations

The design limitations (i.e., the constraints on the choice of  $v_l$  and  $v_u$  for specified  $v_i$ ,  $v_o$ ,  $\beta_i$ , and  $\gamma$ ) imposed by consideration of supersonic starting and flow separation problems have been discussed in reference 3. These limitations are calculated by the procedure described in the following paragraphs and are given as output from the computer program presented herein.

Supersonic starting. - The problem of establishing supersonic flow on startup is discussed in reference 7 for supersonic compressors. For supersonic turbines, the resulting design limitations due to starting are presented in reference 2, where it is assumed that a normal shock wave spans the blade inlet at the instant of startup. Under this condition it is necessary to ensure that the weight flow can pass through the turbine. The maximum value of the inlet Prandtl-Meyer angle  $(v_i)$  is determined by first finding the maximum weight flow through the blade passage, while taking into account the normal shock losses. This maximum weight flow is then equated to the flow rate after the shock has passed through the passage.

The weight flow through the passage is obtained by integrating the continuity equation in the vortex region

$$
w = h \int_{R_{u}}^{R_{l}} \rho V dR
$$
 (21)

where  $\rho$  is the density, V is the velocity, and h is the blade height. The density can be written as (ref. 2)

$$
\rho = \rho_{\mathbf{i}, \mathbf{d}}^{\mathbf{i}} \left[ 1 - \left( \frac{\gamma - 1}{2} \right) \left( \frac{\mathbf{v}}{\mathbf{a}_{\mathbf{i}, \mathbf{d}}^{\mathbf{i}}} \right)^2 \right]^{1/(\gamma - 1)} \tag{22}
$$

where  $\rho_{i,d}^{\prime}$  and  $a_{i,d}^{\prime}$  are the density and the speed of sound, respectively, just downstream of the shock, and are evaluated at total conditions. For perfect gases, the total

emperature is constant through a normal shock so that  $a'_{i,d} = a'_{i}$ . Utilizing equation (3) and the definition

$$
K^* = \sqrt{\frac{\gamma - 1}{2}} \left( \frac{VR}{a_1^t R_l} \right)
$$
 (23)

results in equation (21) in the following form:

\_\_\_\_\_\_

 $\mathcal{L}^{\text{max}}_{\text{max}}$  and  $\mathcal{L}^{\text{max}}_{\text{max}}$ 

$$
w = ha_1' \rho_{i, d}^t R_l \sqrt{\frac{2}{\gamma - 1}} \int_{R_u}^{R_l} \left( 1 - \frac{K^{*2} R_l^2}{R^2} \right)^{1/(\gamma - 1)} \frac{K^*}{R} dR
$$
 (24)

Differentiating equation (24) with respect to  $K^*$  and setting the result equal to 0 give the value of  $K^*$  (denoted as  $K^*_{max}$ ) for which the weight flow is a maximum. This procedure gives

$$
\frac{dw}{dK^*} = ha_1' \rho_{1, d}^* R_l \sqrt{\frac{2}{\gamma - 1}} \int_{R_u}^{R_l} \left[ \left( 1 - \frac{K_{\text{max}}^{*2} R_l^2}{R^2} \right)^{1/(\gamma - 1)} - \frac{2}{\gamma - 1} \left( \frac{K_{\text{max}}^* R_l}{R} \right)^2 \left( 1 - \frac{K_{\text{max}}^{*2} R_l^2}{R^2} \right)^{(2 - \gamma) / (\gamma - 1)} \right] \frac{dR}{R} = 0 \quad (25)
$$

Changing the variable from  $R$  to  $M^*$  gives, for equation (25),

$$
\int_{M_{\ell}^{*}}^{M_{u}^{*}} \left[1 - \left(\frac{K_{\max}^{*}}{M_{\ell}^{*}}\right)^{2} M^{*2}\right]^{1/(\gamma-1)} \frac{dM^{*}}{M^{*}}
$$
\n
$$
= \frac{2}{\gamma - 1} \int_{M_{\ell}^{*}}^{M_{u}^{*}} \left(\frac{K_{\max}^{*}}{M_{\ell}^{*}}\right)^{2} \left[1 - \left(\frac{K_{\max}^{*}}{M_{\ell}^{*}}\right)^{2} M^{*2}\right]^{(2-\gamma)/(\gamma-1)} M^{*} dM^{*} \qquad (26)
$$

Integrating the right side of equation (26) results in

$$
\int_{M_{\ell}^{*}}^{M_{u}^{*}} \left[1 - \left(\frac{K_{\max}^{*}}{M_{\ell}^{*}}\right)^{2} M^{*2}\right]^{1/(\gamma-1)} \frac{dM^{*}}{M^{*}} = \left(1 - K_{\max}^{*2}\right)^{1/(\gamma-1)} - \left[1 - K_{\max}^{*2} \left(\frac{M_{u}^{*}}{M_{\ell}^{*}}\right)^{2}\right]^{1/(\gamma-1)}
$$
\n(27)

Similarly, equation (24) in terms of  $M^*$  becomes

$$
w_{\max} = r^* h a_i^t \rho_{i,d}^t \sqrt{\frac{2}{\gamma - 1}} \int_{M_{\ell}^*}^{M_{\nu}^*} \frac{K_{\max}^*}{M_{\ell}^*} \left[ 1 - \left( \frac{K_{\max}^*}{M_{\ell}^*} \right)^2 M^{*2} \right]^{1/(\gamma - 1)} \frac{dM^*}{M^*}
$$
 (28)

The value of  $K_{\text{max}}$  is determined from equation (27) by an iterative procedure (for given values of  $M_L^*$  and  $M_L^*$ , and then the maximum weight flow is obtained from equation (28). After the shock has passed through the turbine, the weight flow can again be obtained from equation (21), which is rewritten by substituting  $VR = V_{cr}r^*$  and changing the variable from  $R$  to  $M^*$  to give

$$
w = r * h \int_{M_{\ell}^*}^{M_u^*} \rho V_{cr} \frac{dM^*}{M^*}
$$
 (29)

18

Substituting the following relations (ref. 5) into equation (29)

$$
\rho = \rho_1' \left(\frac{2}{\gamma + 1}\right)^{1/(\gamma - 1)} \left(\frac{\gamma + 1}{2} - \frac{\gamma - 1}{2} M^{*2}\right)^{1/(\gamma - 1)}
$$
(30)

and

 $\label{eq:2} \frac{1}{2} \sum_{i=1}^n \frac{1}{2} \sum_{j=1}^n \frac{1}{2} \sum_{j=1}^n \frac{1}{2} \sum_{j=1}^n \frac{1}{2} \sum_{j=1}^n \frac{1}{2} \sum_{j=1}^n \frac{1}{2} \sum_{j=1}^n \frac{1}{2} \sum_{j=1}^n \frac{1}{2} \sum_{j=1}^n \frac{1}{2} \sum_{j=1}^n \frac{1}{2} \sum_{j=1}^n \frac{1}{2} \sum_{j=1}^n \frac{1}{2} \sum_{j=1}^n \frac{1}{$ 

$$
V_{cr} = a_i^{\dagger} \sqrt{\frac{2}{\gamma + 1}}
$$
 (31)

gives

$$
w = r * h a_1' \rho_1' \sqrt{\frac{2}{\gamma + 1}} \left(\frac{2}{\gamma + 1}\right)^{1/(\gamma - 1)} \int_{M_\ell^*}^{M_\mathbf{u}^*} \left(\frac{\gamma + 1}{2} - \frac{\gamma - 1}{2} M^{*2}\right)^{1/(\gamma - 1)} \frac{dM^*}{M^*}
$$
(32)

where the term multiplying random parameters as the weight-flow parameter. the two weight flows, equations (26) and  $(32)$ , results in

$$
\frac{Q}{1 - C} = \frac{\rho_{i, d}^{t}}{\rho_{i}^{t}} = \frac{p_{i, d}^{t}}{p_{i}^{t}}
$$
(33)

where

$$
Q = \frac{M_l^* M_u^*}{M_u^* - M_l^*} \int_{M_l^*}^{M_u^*} \left(\frac{\gamma + 1}{2} - \frac{\gamma - 1}{2} M^{*2}\right)^{1/(\gamma - 1)} \frac{dM^*}{M^*}
$$
(34a)

and

$$
C = 1 - \sqrt{\frac{\gamma + 1}{\gamma - 1}} \left(\frac{\gamma + 1}{2}\right)^{1/(\gamma - 1)} \left(\frac{M_u^*}{M_u^* - M_l^*}\right) \int_{M_l^*}^{M_u^*} K_{\max}^* \left[1 - \left(\frac{K_{\max}^*}{M_l^*}\right)^2 M^{*2}\right]^{1/(\gamma - 1)} \frac{dM^*}{M^*}
$$

(34b)

The parameter  $C$  has been shown in reference 2 to be the reduction in maximum flow rate caused by two-dimensional flow. The quantity  $p'_{i, d}/p'_{i}$  is the total pressure recov-<br>erv for a normal shock and is given by (nef. 5) ery for a normal shock and is given by (ref. 5)

$$
\frac{p_{i, d}^{t}}{p_{i}^{t}} = (M_{i}^{*}) \frac{2\gamma/(\gamma - 1)}{\max} \left[ \frac{1 - \left(\frac{\gamma - 1}{\gamma + 1}\right) (M_{i}^{*})^{2}}{\left(M_{i}^{*}\right)_{\max}^{2} - \frac{\gamma - 1}{\gamma + 1}} \right]^{1/(\gamma - 1)}
$$
(35)

 $^{\dagger}$  ,  $M_u^*$ ) by simultaneous solution of equations (33) and (35), by using the definition in equations (34a) and (34b), and by abiation  $x^*$ **Prandtl-Meyer angle for supersonic starting**  $(\nu_i)$  **is then obtained from equat** Flow separation. - Analysis of supersonic blade sections (ref. 3) has shown the desirability of maintaining high surface Mach numbers to alleviate the problem of supersonic starting. Under these conditions, however, adverse pressure gradients created on the blade surfaces would be expected to cause flow separation and, consequently, poor performance. Experimental investigation of simple shapes with incompressible flow at fairly high pressure gradients (ref. 8) has indicated that if the coefficient of pressure recovery (defined as the ratio of the pressure rise to the dynamic pressure at the initial point) is less than about  $1/2$ , flow separation may be avoided. This criterion was used in the analysis presented in reference 3 to give some indication of the design restrictions due to flow separation. For supersonic velocities the separation value of the coefficient of pressure recovery may be less than  $1/2$ . The calculational procedure  $\mu$ s as follows.

riow separation can occur on both the lower and upper surfaces of the blade one since the calculational procedure is similar for both cases only the derivation for the lower surface is presented. The flow separation criterion can be written as

$$
\frac{(p_l)_{\text{max}} - p_i}{\frac{\rho_i V_i^2}{2g_c}} = \frac{1}{2}
$$
 (36)

where  $(p_l)$  is the maximum lower-surface pressure possible (for given inlet conditions) without causing separation. Equation (36) can be rewritten in the form

$$
\frac{(p_l)}{p_i^r} = \frac{p_i}{p_i^r} \left[ 1 + \frac{1}{2} \left( \frac{2g_c}{p_i} + \frac{p_i v_i^2}{p_i} \right) \right]
$$
(37)

where the equation has been divided by the inlet total pressure  $p_i^{\prime}$ . Substituting the following relations (ref. 9) into equation (37)

$$
\frac{p}{p'} = \left(1 - \frac{\gamma - 1}{\gamma + 1} M^{*2}\right)^{\gamma/(\gamma - 1)}
$$
\n(38a)

and

 $\mathcal{L}^{\text{max}}$  and  $\mathcal{L}^{\text{max}}$ 

$$
\frac{\frac{1}{2g_{c}}\rho V^{2}}{p} = \frac{\gamma}{1 - \frac{\gamma - 1}{\gamma + 1}M^{*2}}
$$
(38b)

and simplifying result in

$$
(M_l^*)_{\min} = \sqrt{\frac{\gamma + 1}{\gamma - 1}} \left\{ 1 - \left( 1 - \frac{\gamma - 1}{\gamma + 1} M_1^{*2} \right) \left[ 1 + \frac{1}{2} \left( \frac{\gamma}{1 - \frac{\gamma - 1}{\gamma + 1} M_1^{*2}} \right) \right]^{(\gamma - 1)/\gamma} \right\}^{1/2} \tag{39}
$$

Similarly, applying the same criterion to the upper surfaces gives

$$
M_{0}^{*} = \sqrt{\frac{\gamma + 1}{\gamma - 1}} \left\{ 1 - \left[ 1 - \frac{\gamma - 1}{\gamma + 1} \left( M_{u}^{*} \right)_{\max}^{2} \right] \left[ 1 + \frac{1}{2} \left( \frac{\gamma}{1 - \frac{\gamma - 1}{\gamma + 1} \left( M_{u}^{*} \right)_{\max}^{2}} \right) \right]^{(\gamma - 1)/\gamma} \right\}^{1/2} \tag{40}
$$

The corresponding Prandtl-Meyer angles  $(\nu_{\mu})$  and  $(\nu_{\rm u})$  ma tion (1). are obtained from equa-

21

# TABLE I. - INPUT FORMAT FOR FORTRAN COMPUTER PROGRAM

 $\bar{z}$ 

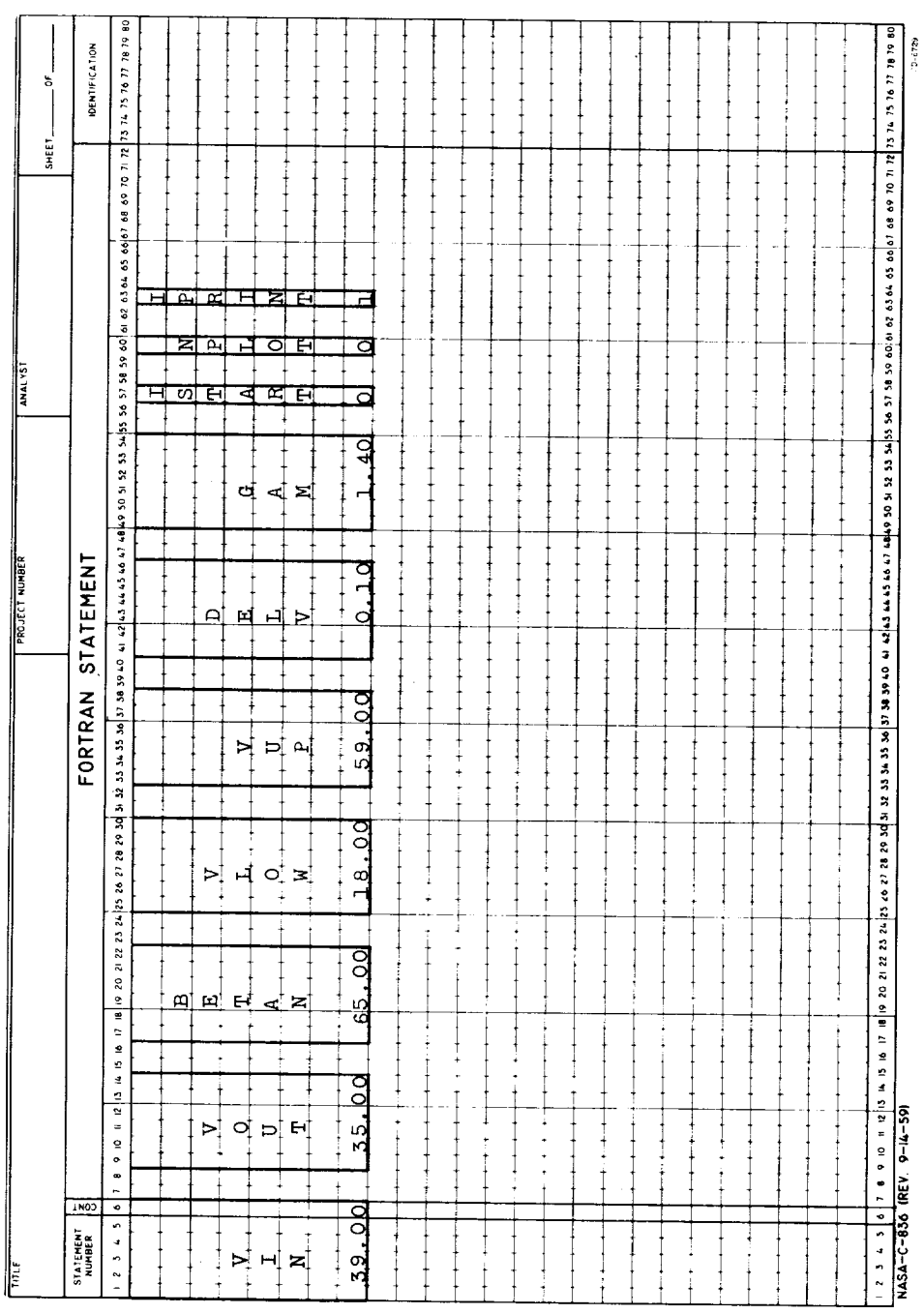

# DESCRIPTION OF INPUT

The input for the computer program consists of an inlet flow angle, several Prandtl-Meyer angles, the specific-heat ratio  $\gamma$ , and an angular increment. In addition, three optional switches must be set which regulate the content and form of the output. All the input parameters, except  $\gamma$  and the switches, must be specified in degrees. The inpu variables are as follows:

BETAN inlet flow angle,  $\beta_i$ 

 $\label{eq:2} \mathcal{F}(\mathcal{A}) = \mathcal{F}(\mathcal{A}) = \mathcal{F}(\mathcal{A})$ 

DELV flow turning increment (recommended value,  $0.1$ ),  $\Delta \nu$ 

GAM specific-heat ratio,  $\gamma$ 

- **IPRINT** a value of 0 will result in printing of rotated blade coordinates  $X^*$  and  $Y^*$ ; a value of 1 will cause both rotated and unrotated coordinates  $X^*, Y^*$  and  $x^*$ ,  $y^*$  (see fig. 1) to be printed
- ISTART a value of 0 will cause both starting and blade design calculations to be printed out; a value of 1 will cause only starting calculations to be performed and printed out
- NPLOT a value of 0 will cause blade profile and flow passage to be plotted; a value of 1 will suppress the plot
- VIN inlet Prandtl-Meyer angle,  $v_i$
- VLOW lower-surface Prandtl-Meyer angle,  $\nu$ <sub>*1*</sub>
- VOUT outlet Prandtl-Meyer angle,  $v_{\alpha}$
- VUP upper-surface Prandtl-Meyer angle,  $v_{\text{u}}$

The flow turning increment  $\Delta \nu$  must be specified so that  $(\nu_i - \nu_j)/\Delta \nu$ ,  $(\nu_o - \nu_j)/\Delta \nu$ ,  $(\nu_{\rm u} - \nu_{\rm i})/\Delta \nu$ , and  $(\nu_{\rm u} - \nu_{\rm o})/\Delta \nu$  are all integers. Table I shows a sample input card.

# DESCRIPTION OF OUTPUT

An example of the output obtained from the program is shown in table II. The output corresponds to the input data shown in table I and consists of tables of coordinates for the description of two blade sections, supersonic starting and flow separation parameters, and a plot of the blade profile and flow passage. This example required approximately 0.2 minute of computer running time. Each section of the output has been numbered to correspond to the following description:

(1) The first output of the program is a listing of the supersonic starting parameters.

If ISTART=0, the program will continue with the blade design calculations. If ISTART=1, no further output is optained.

(2) The next output is a listing of all the input data plus the value of the calculated outlet flow angle.

(3) If IPRINT=1, the following tables are printed:

(a) Unrotated coordinates of the lower- and upper-surface transition arcs

(b) Coordinates of the lower- and upper-surface circular arcs

(c) Coordinates of the upper-surface straight-line segments

This output is, in general, not of interest except for debugging purposes and may be omitted by setting IPRINT=0.

(4) The next output is tables of the rotated coordinates of the lower and upper transition arcs. In addition, these coordinates are translated by the value of the blade spacing so that coordinates for two blade sections are obtained. Every tenth calculation point is printed if  $\Delta \nu < 0.2^{\circ}$ ; otherwise every calculation point is printed.

- (5) The next output is a listing of miscellaneous parameters including
	- (a) Inlet, outlet, and surface dimensionless velocities or critical velocity ratios and Mach numbers
	- (b) Dimensionless blade spacing, chord and solidity
	- (c) Separation limitation for the lower- and upper-surface Prandtl-Meyer angles

(6) If NPLOT=0, the final output is a printer plot of the blade profile and the flow passage. If NPLOT=1, this output is omitted.

#### TABLE II. - SAMPLE OUTPUT

#### DESIGN UF SUPERSONIC ELADES

## CALCULATIONS FOR SUPERSUNIC STARTING

#### WEIGHT-FLUW PARAMETER =  $0.0516$

# 

THE MAXIMUM DESIGN VALUE FUR V(IN) IS 40.5161 DEG WHEN V(LUW) IS 18.0000 CEG, V(UP) IS 59.0000 DEG, GAMMA IS 1.4000

#### **CESIGN FARAMETERS**

2<br>
BETA(IN) = (5.000 UEG V(IN) = 39.0000 UEG V(UP) = 59.0000 DEG V(DUT) = 35.0000 DEG BETA(UUT) = -68.7395 DEG DELTA V = 0.1000 DEG VILCHI = 18.0000 DEG

 $\mathcal{L}_{\mathcal{A}}$  and  $\mathcal{L}_{\mathcal{A}}$  . In the  $\mathcal{L}_{\mathcal{A}}$ 

 $\ddot{\phantom{1}}$ 

 $\overrightarrow{1}$ 

GAMMA = 1.4000

#### LUWER SURFACE

#### UNRCTATEL THANS IT ION ARCS

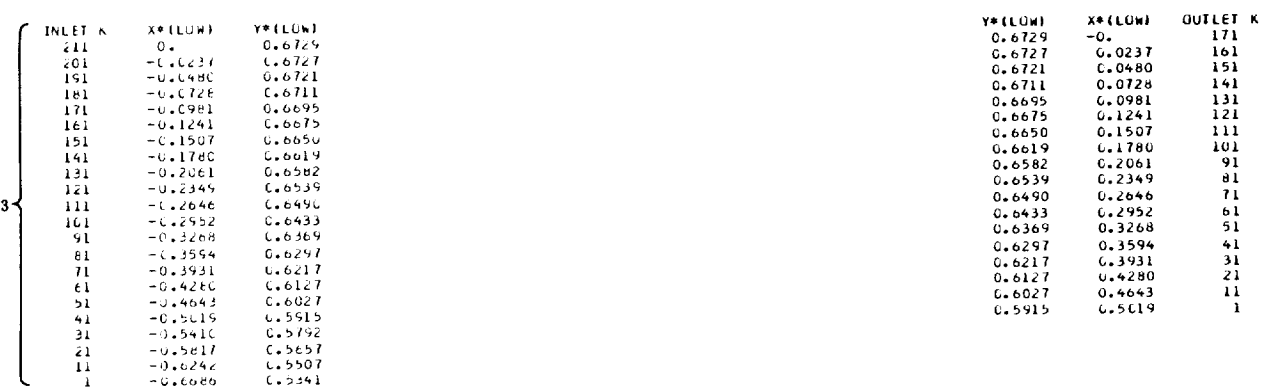

#### RUTATEL AND TRANSLATED TRANSITION ARCS

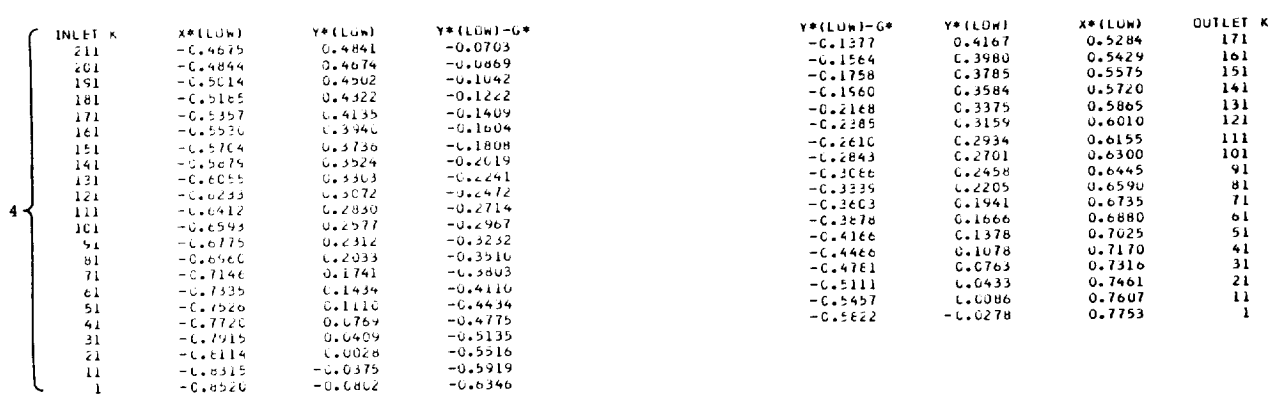

#### TABLE II. - Continued. SAMPLE OUTPUT

**CIRCULAR ARCS** 

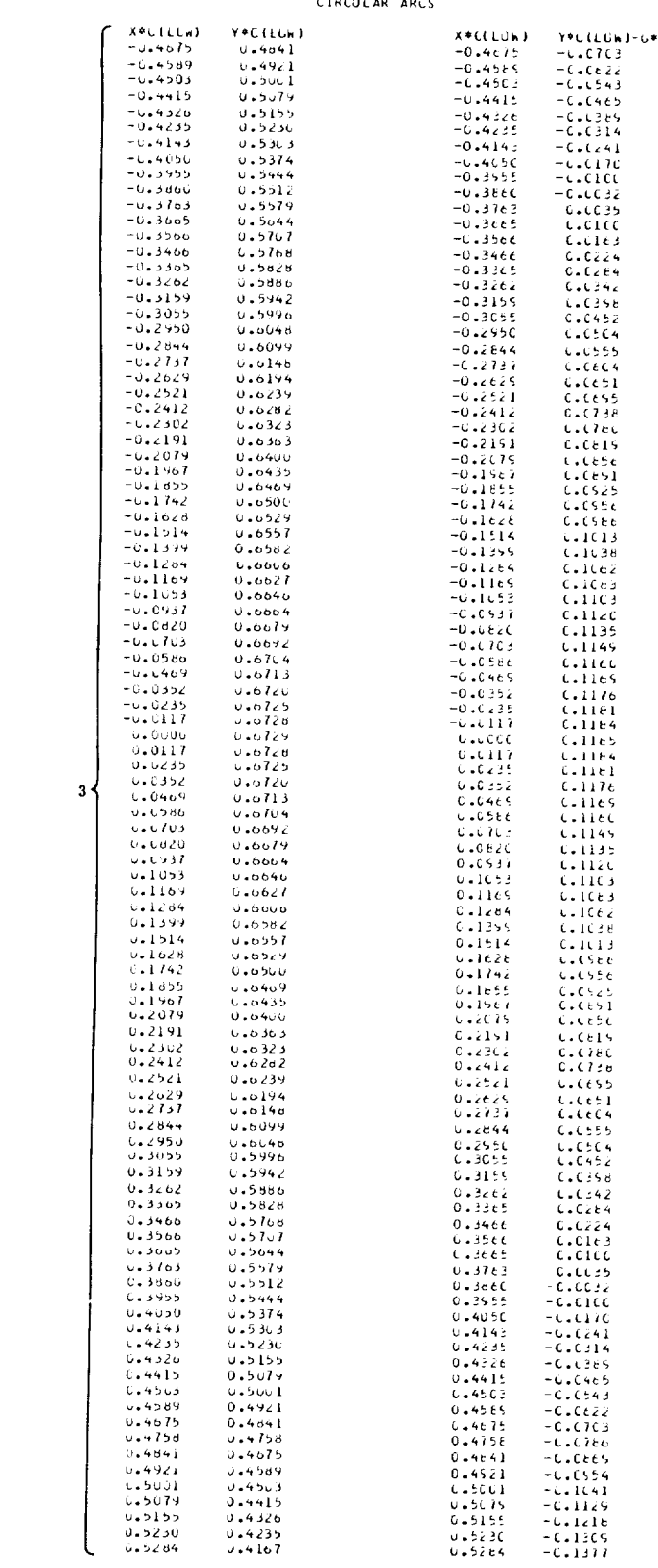

 $\mathcal{A}(\mathbf{a})$ 

#### TABLE II. - Continued. SAMPLE OUTPUT

#### UPPER SURFACE UNRCTATEL TRANSITION ARCS

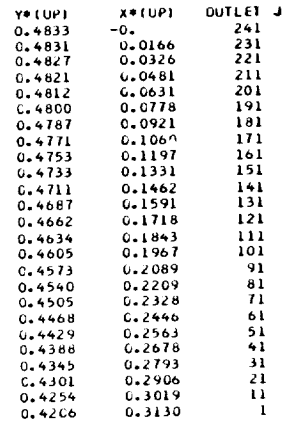

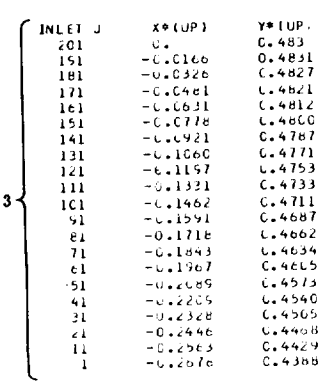

 $\overline{\phantom{0}}$ 

 $\label{eq:2} \frac{1}{2}\sum_{i=1}^n\frac{1}{2}\sum_{j=1}^n\frac{1}{2}\sum_{j=1}^n\frac{1}{2}\sum_{j=1}^n\frac{1}{2}\sum_{j=1}^n\frac{1}{2}\sum_{j=1}^n\frac{1}{2}\sum_{j=1}^n\frac{1}{2}\sum_{j=1}^n\frac{1}{2}\sum_{j=1}^n\frac{1}{2}\sum_{j=1}^n\frac{1}{2}\sum_{j=1}^n\frac{1}{2}\sum_{j=1}^n\frac{1}{2}\sum_{j=1}^n\frac{1}{2}\sum_{j=1}^n\frac{$ 

# RUTATEE AND TRANSLATED TRANSITION ARCS

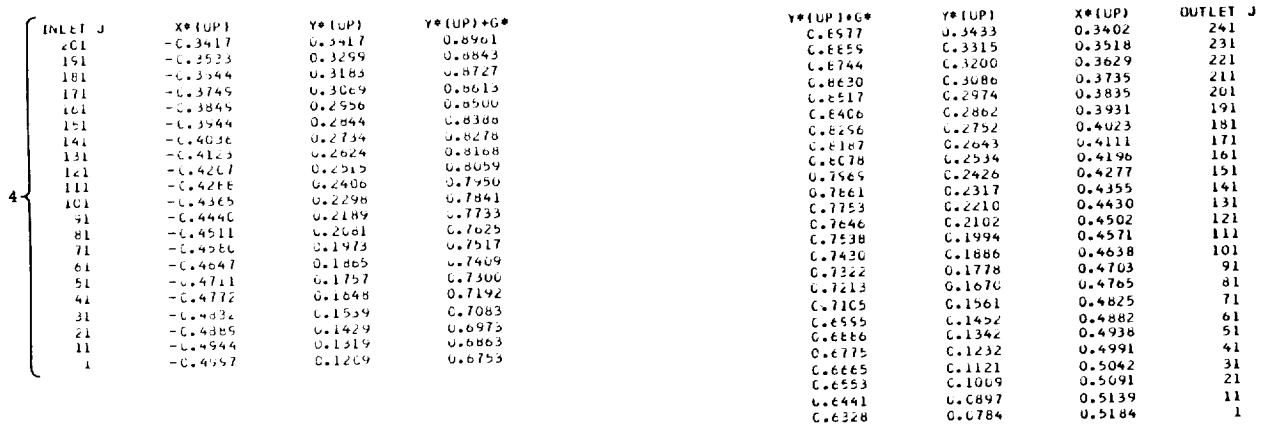

 $\hat{\mathcal{L}}$ 

## TABLE II. - Continued. SAMPLE OUTPUT

**CIRCULAR ARCS** 

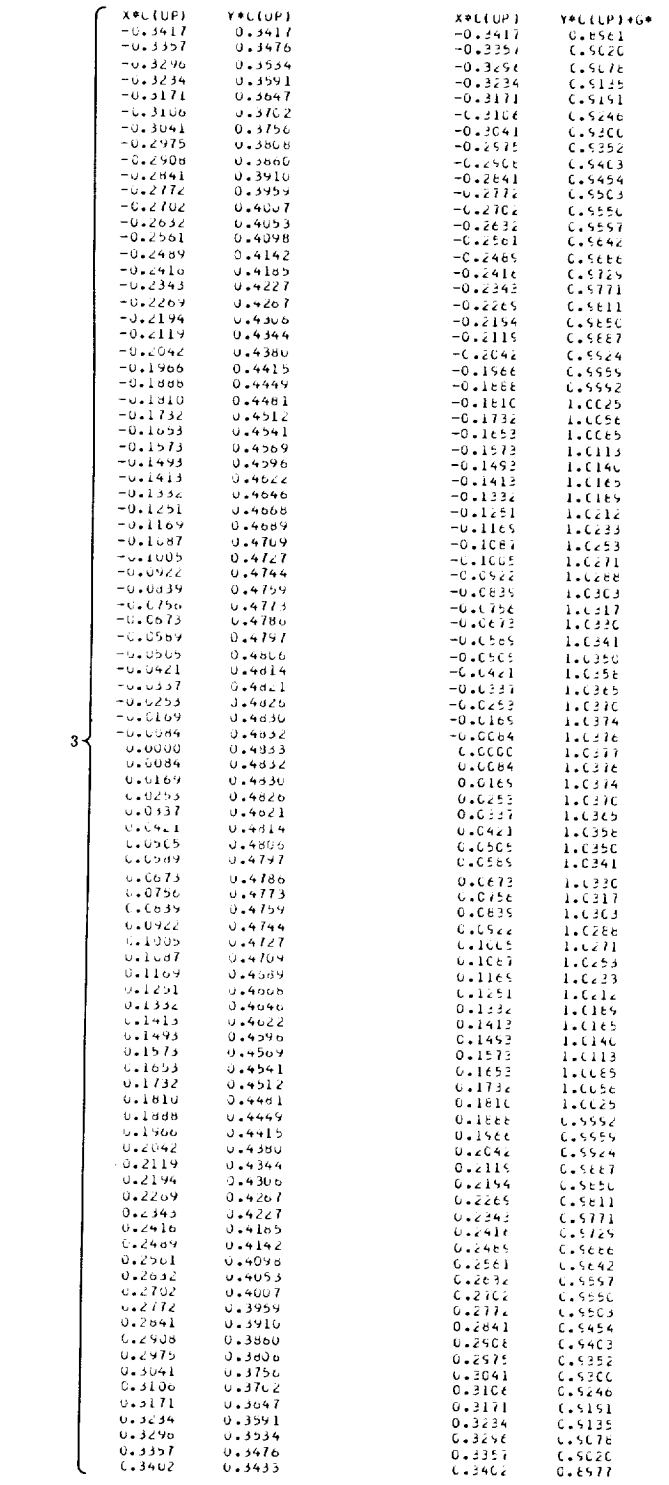

 $\mathcal{L}^{\text{max}}$ 

#### TABLE II. - Concluded. SAMPLE OUTPUT

 $\mathcal{L}^{\text{max}}$ 

STRAIGHT LINES

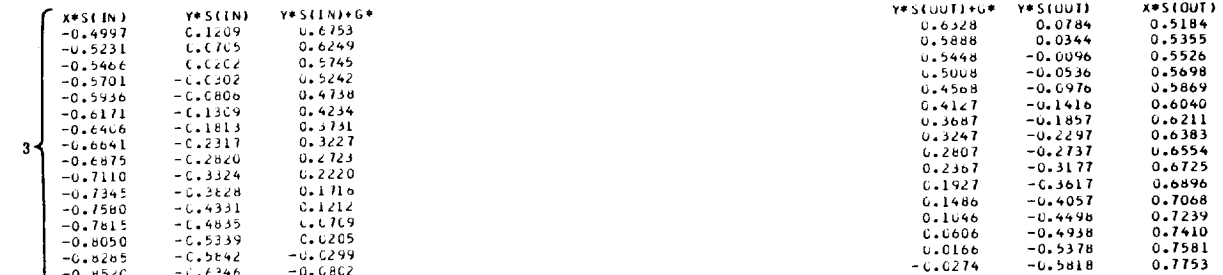

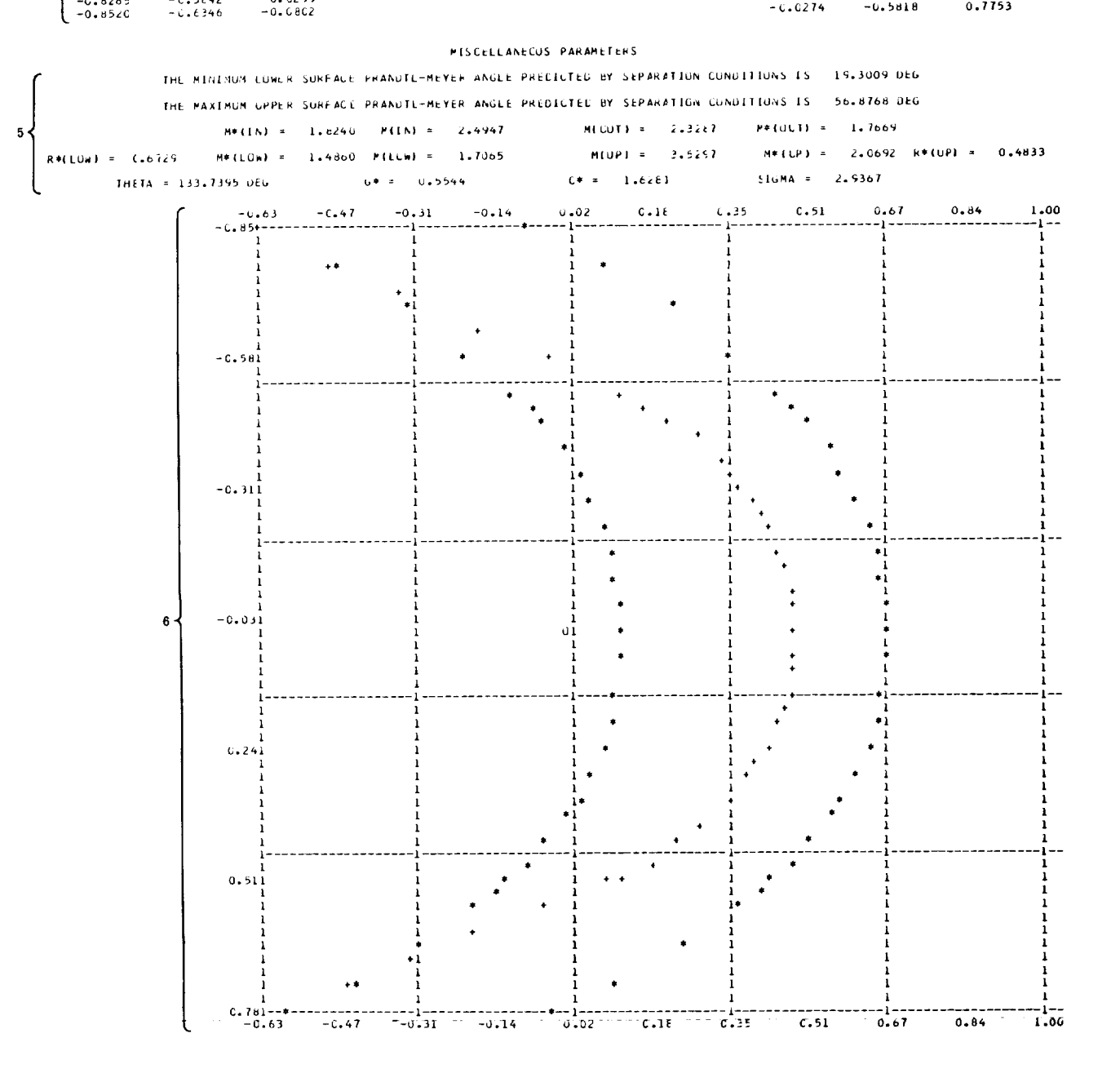

29

# PROGRAM DESCRIPTION

# Main Program

The main program generates a table of the inlet and outlet transition arcs of the upper, lower, and translated curves. It also computes several parameters which are pertinent to the blade description, such as Mach numbers and radii, and, as an option, plots a blade profile and flow channel. The plotting is done by subroutine PLOTMY, (ref. 10). The program variables are

- ALPH fixed angle
- ALPHLN rotation angle for lower-curve inlet transition arc,  $\alpha_{l,i}$
- ALPHLO rotation angle for lower-curve outlet transition arc,  $\alpha_{l,0}$
- ALPHUI rotation angle for upper-curve inlet transition arc,  $\alpha_{\mathbf{u},i}$
- ALPHUO rotation angle for upper-curve outlet transition arc,  $\alpha_{\mathbf{u},\,\mathbf{0}}$
- ALPHUP temporary storage
- ALPLOW temporary storage
- ANGLE logical switch
- BETAN see INPUT
- BETAT outlet flow angle,  $\beta_{\Omega}$
- CONVER conversion factor for degrees to radians
- COSALN cosine of ALPHLN
- COSALO cosine of ALPHLO
- COSAUI cosine of ALPHUI
- COSAUO cosine of ALPHUO
- CSTAR blade chord, C\*
- DALPH angle increment
- DELF see subroutine ROOT
- DE LV see INPUT
- DELXI 1/15 length of straight-line portion of upper-curve inlet arc
- DELXO 1/15 length of straight-line portion of upper-curve outlet arc
- EMJ slope of Mach lines, m<sub>j</sub>

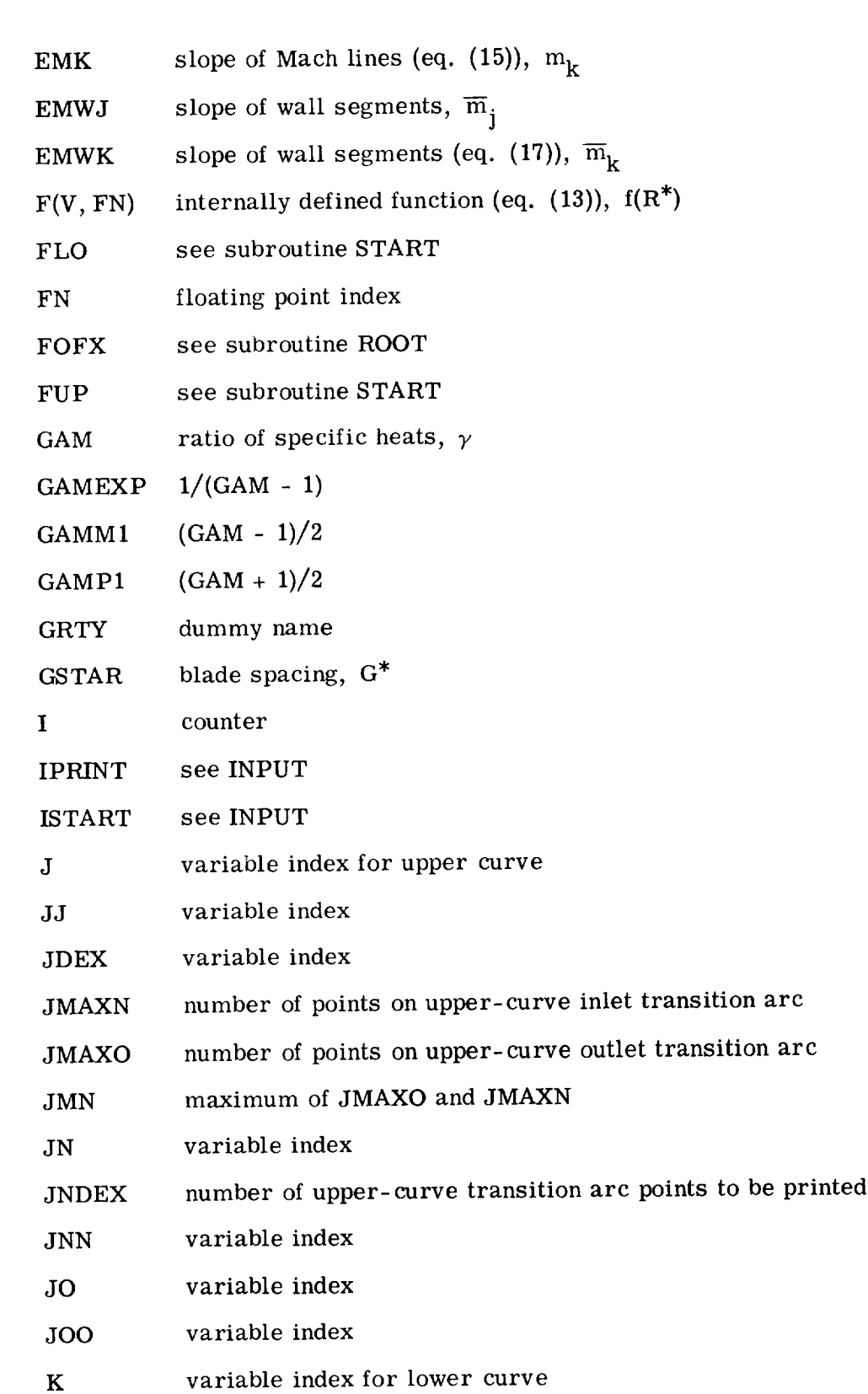

 $\label{eq:2} \frac{1}{2}\sum_{i=1}^n\frac{1}{2}\sum_{j=1}^n\frac{1}{2}\sum_{j=1}^n\frac{1}{2}\sum_{j=1}^n\frac{1}{2}\sum_{j=1}^n\frac{1}{2}\sum_{j=1}^n\frac{1}{2}\sum_{j=1}^n\frac{1}{2}\sum_{j=1}^n\frac{1}{2}\sum_{j=1}^n\frac{1}{2}\sum_{j=1}^n\frac{1}{2}\sum_{j=1}^n\frac{1}{2}\sum_{j=1}^n\frac{1}{2}\sum_{j=1}^n\frac{1}{2}\sum_{j=1}^n\frac{$ 

31

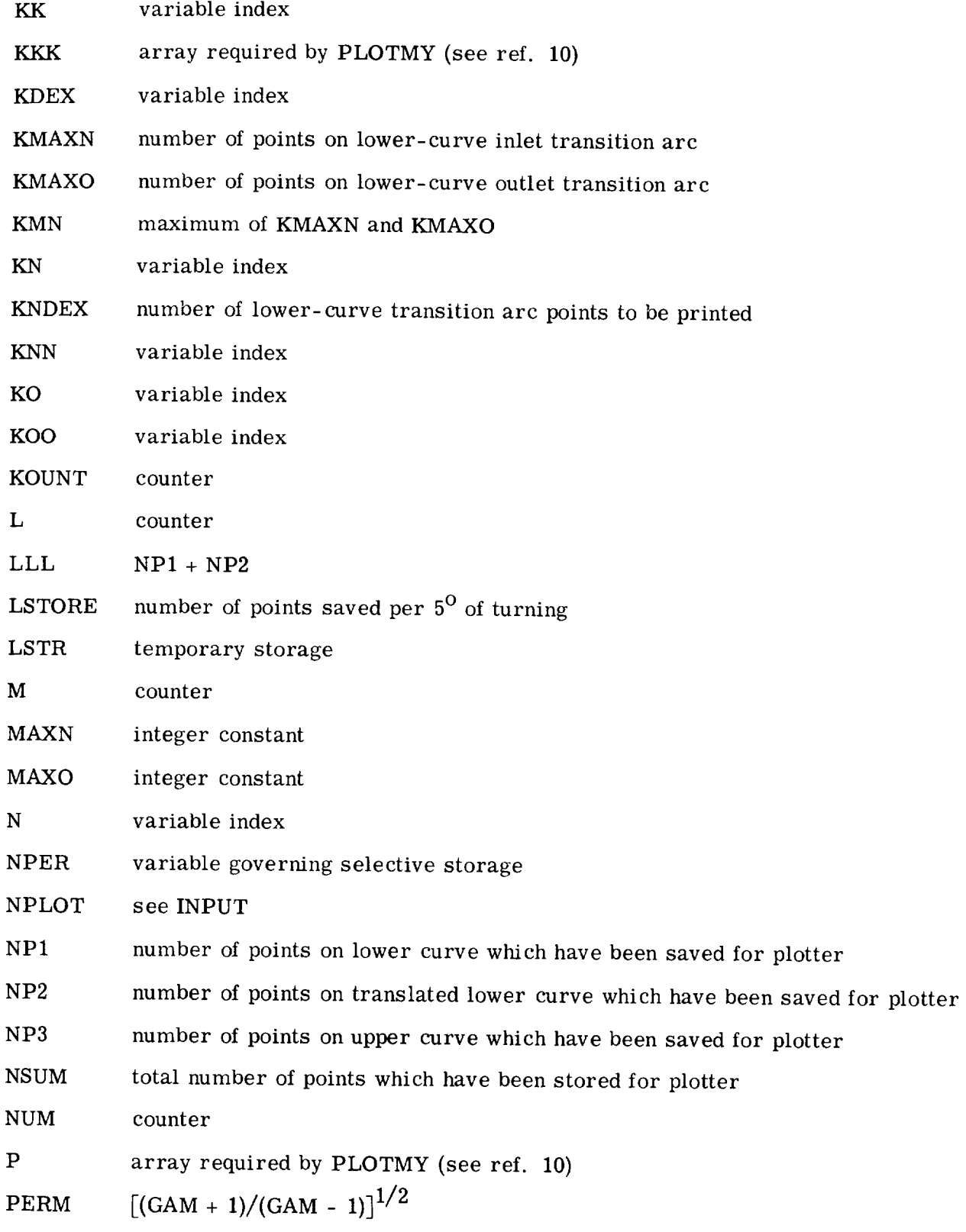

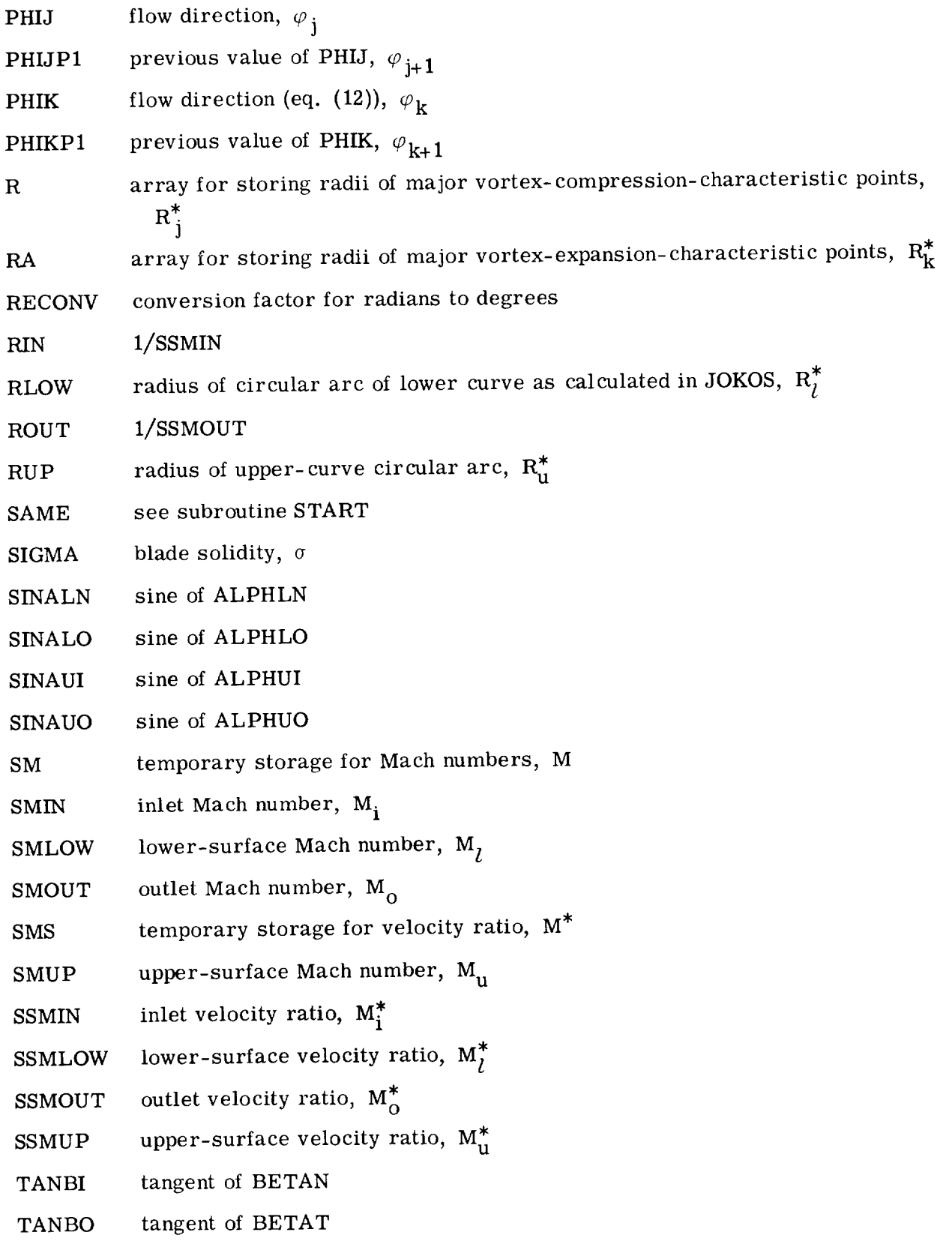

 $\label{eq:2} \frac{1}{\sqrt{2}}\sum_{i=1}^n\frac{1}{\sqrt{2}}\sum_{i=1}^n\frac{1}{\sqrt{2}}\sum_{i=1}^n\frac{1}{\sqrt{2}}\sum_{i=1}^n\frac{1}{\sqrt{2}}\sum_{i=1}^n\frac{1}{\sqrt{2}}\sum_{i=1}^n\frac{1}{\sqrt{2}}\sum_{i=1}^n\frac{1}{\sqrt{2}}\sum_{i=1}^n\frac{1}{\sqrt{2}}\sum_{i=1}^n\frac{1}{\sqrt{2}}\sum_{i=1}^n\frac{1}{\sqrt{2}}\sum_{i=1}^n\frac{1$ 

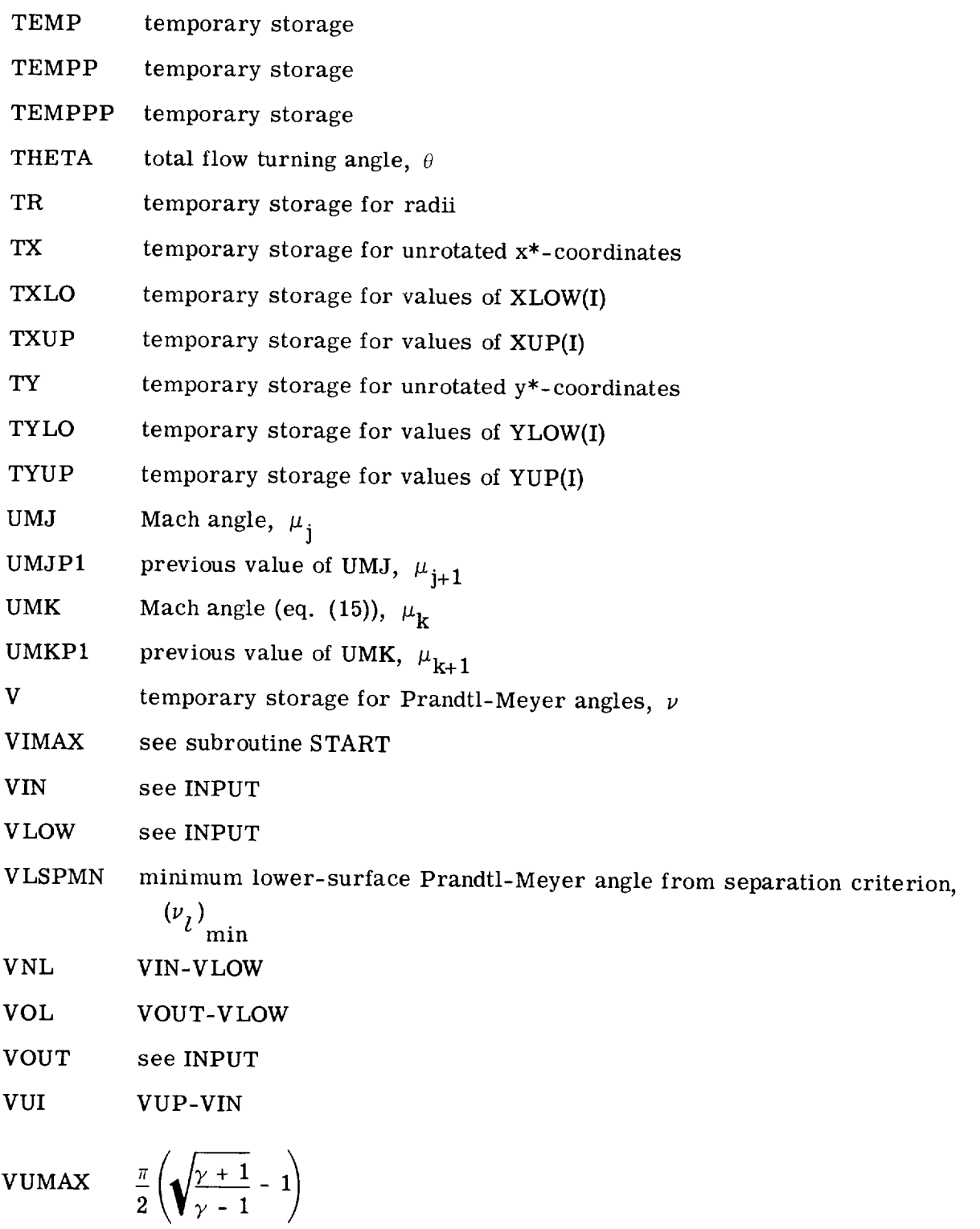

VUP see INPUT

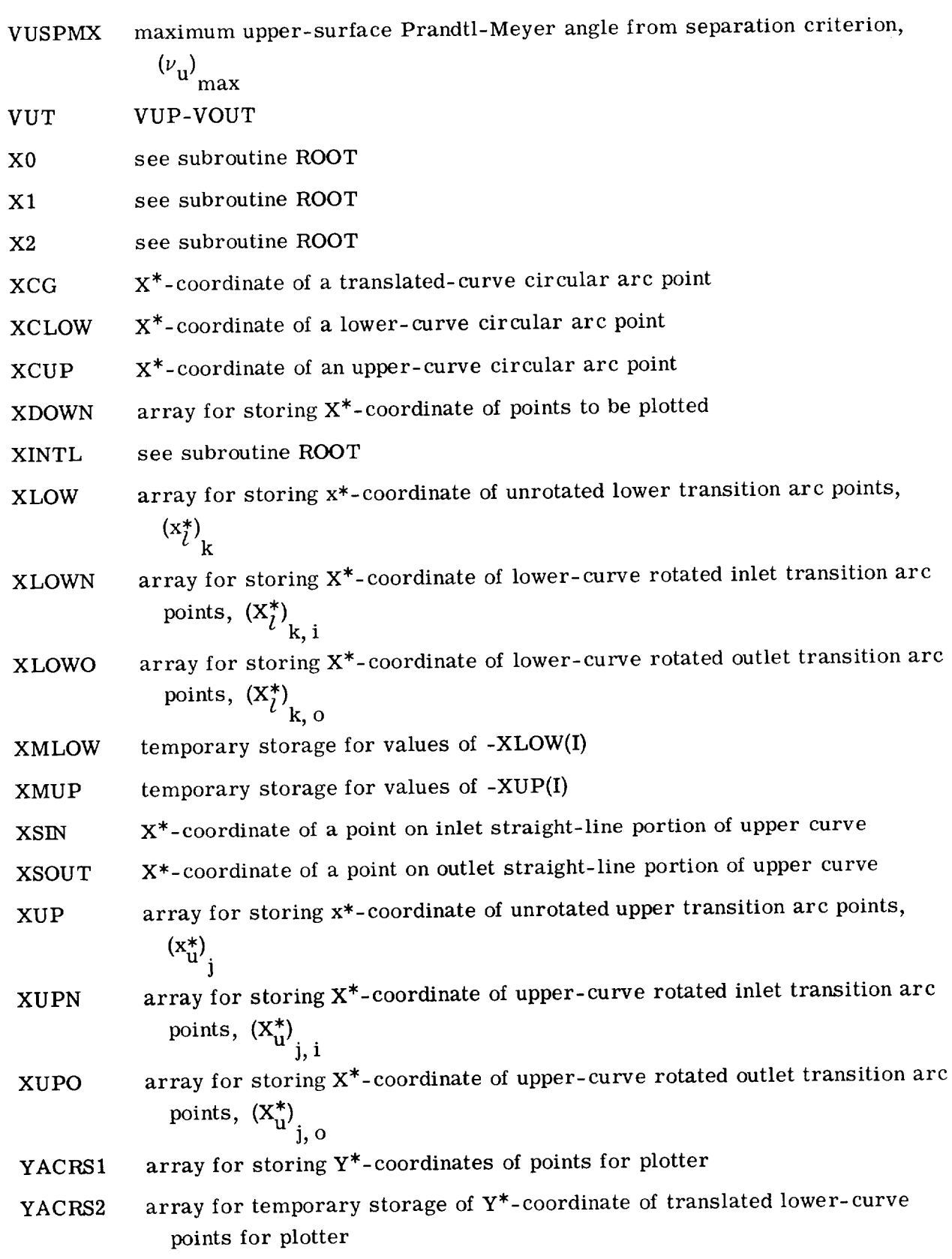

\_\_\_\_\_\_\_\_

 $\label{eq:2} \frac{1}{2} \sum_{i=1}^n \frac{1}{2} \sum_{j=1}^n \frac{1}{2} \sum_{j=1}^n \frac{1}{2} \sum_{j=1}^n \frac{1}{2} \sum_{j=1}^n \frac{1}{2} \sum_{j=1}^n \frac{1}{2} \sum_{j=1}^n \frac{1}{2} \sum_{j=1}^n \frac{1}{2} \sum_{j=1}^n \frac{1}{2} \sum_{j=1}^n \frac{1}{2} \sum_{j=1}^n \frac{1}{2} \sum_{j=1}^n \frac{1}{2} \sum_{j=1}^n \frac{1}{$ 

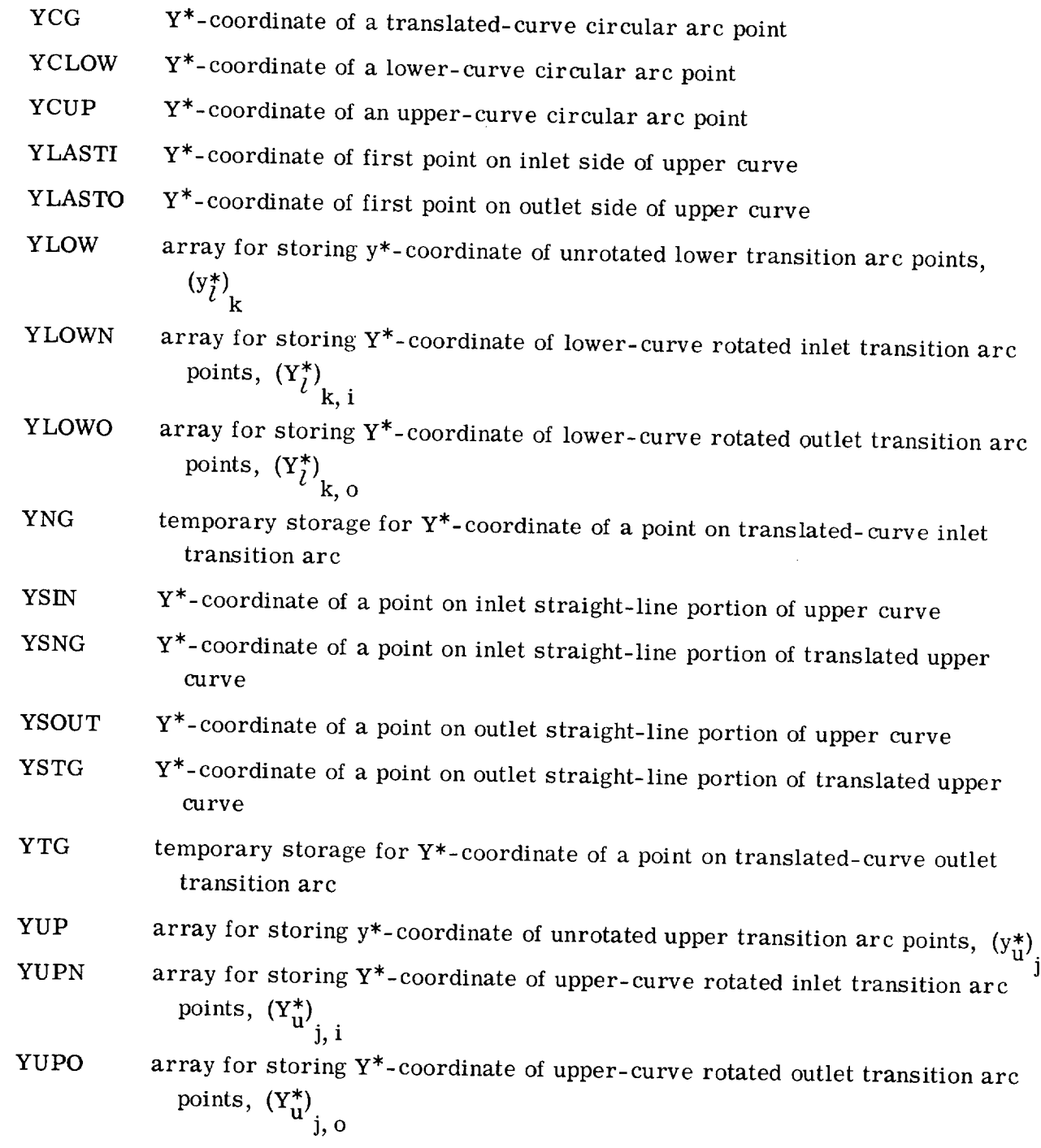

# Subroutine ROOT

Subroutine ROOT is a general routine for finding the roots of equations and is derived from the "half-interval search" method described in reference 11. This method  $\mathcal{L}_{\text{max}}$  and  $\mathcal{L}_{\text{max}}$ 

depends on successively halving an interval which is known to contain the desired root. Subroutine ROOT is used to calculate  $R^*$  from equation (10b).

A call to ROOT has the form CALL ROOT (X0, X2, XINTL, FOFX, FUNC, X1), where the elements of the call vector are

X0 lower bound of initial root interval

X2 upper bound of initial root interval

XINTL initial estimate of value of root

FOFX given value of dependent variable

FUNC externally defined function

X1 value of root

Other program variables are

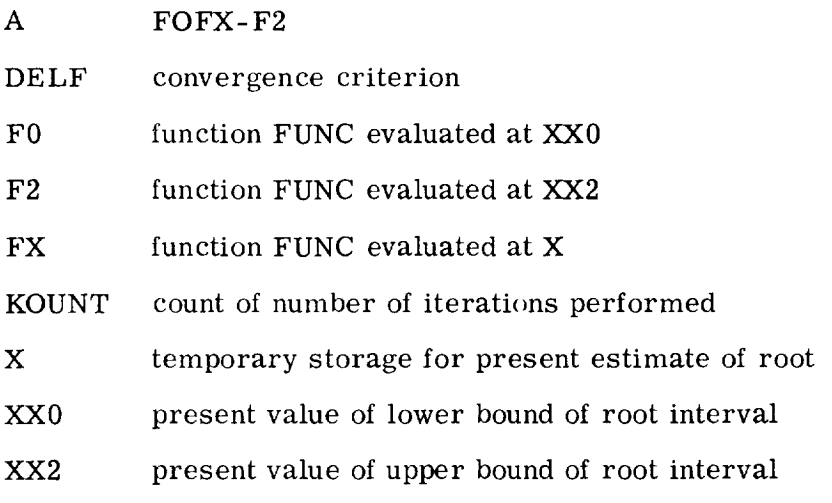

# Subroutine START

Subroutine START is used to compute the maximum value of the inlet Prandtl-Meyer for supersonic starting for various lower- and upper-surface Prandtlangle  $(v_i)$ <sub>max</sub> Meyer angles. Several other parameters of interest are computed by START and are printed as output. Among these parameters are the vortex constant for maximum weight flow  $K_{\text{max}}^*$ , the reduction in weight flow due to two-dimensional flow C, and the maximum value of the inlet velocity ratio for supersonic starting  $(M_i^*)$ 

ma A call to START has the form CALL START (VLOW, FLO, VUP, FUP, VIMAX), where the elements of the call vector are

VLOW lower-surface Prandtl-Meyer angle,  $\nu$ <sub>*l*</sub>

FLO eq. (10b) evaluated at  $R_7^*$ 

VUP upper-surface Prandtl-Meyer angle,  $v_{\text{u}}$ 

FUP eq. (10b) evaluated at  $R_{\text{u}}^*$ 

VIMAX maximum inlet Prandtl-Meyer angle for supersonic starting,  $(\nu_i)$ 

Other program variables are

BINTGR value of integral (eq. (27

- $\mathbf C$ reduction in maximum weight flow due to two-dimensional flow (eq. (34b))
- CINTGR value of integral (eq. (3)
	- FINTL eq. (27) evaluated at  $K_{\text{max}}^* = \text{XINTL}$
	- F0 eq. (27) evaluated at  $K_{\text{max}}^* = X0$
	- F2 eq. (27) evaluated at  $K_{\text{max}}^* = X2$
- FOFX eq. (27) evaluated at  $K_{\text{max}}^*$  = XAMK

Q eq. (34a)

- RATIO ratioof Q to 1-C
- RLOW radius of circular portion of lower curve,  $R_I^*$
- RUP radius of circular portion of upper curv $\epsilon$ ,  $R_u^*$
- SAME square of ratio of XAMK to SSMIOW
- SLOPE slope of line
- SSMIAX maximum value of entering velocity ratio for starting,  $(M_j^*)$ max
- SSMLOW lower-surface velocity ratio, M
- SSMUP upper-surface velocity ratio, M\* u
- WSTAR weight-flow parameter (eq. (32))
- XAMK vortex constant for maximum weight flow,  $K_{max}^*$
- XINTL initial estimate of a parameter
- X0 lower bound of a parameter
- X2 upper bound of a parameter
- YINCPT y-intercept of a line

# Subroutine MSSTAR

Subroutine MSSTAR is used to determine the minimum lower-surface Prandtl-Meyer angle and the maximum upper-surface Prandtl-Meyer angle from separation considerations. This subroutine uses ROOT and ADSTR in the calculation of these angles.

A call to MSSTAR *has* the form CALL MSSTAR (M, N, VSSTAR), where the elements of the call vector are

M inlet or outlet dimensionless velocity,  $\texttt{M}^{\cdot}_{\textbf{i}}$  or  $\texttt{M}^{\cdot}_{\textbf{O}}$ , respectiv

N variable switch

 $\bar{z}$ 

VSSTAR Prandtl-Meyer angle from separation criterion,  $(\nu_l)$  or  $(\nu_u)$  maximum The other variables used by MSSTAR are

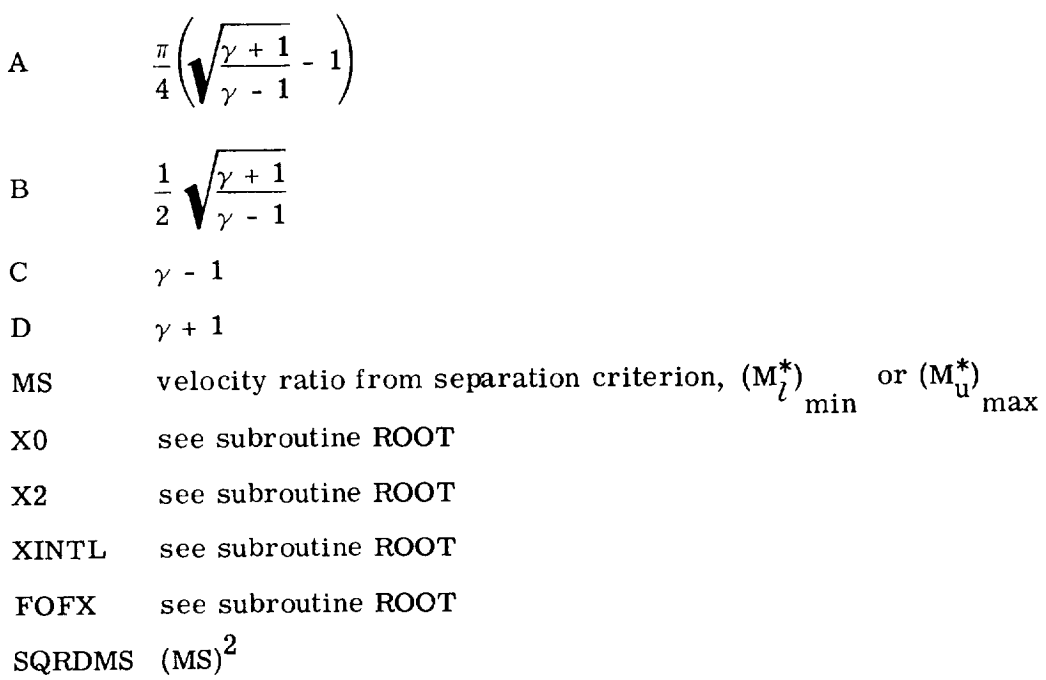

# Subroutine SIMPS1

This function subprogram is used to perform numerical integration of explicit functions of one variable. The integration is performed by a modification of Simpson's rule, in which a sufficient number of intervals is used to assure six or more significant figures in the result.

A call to SIMPS1 has the form ANSWER *=* SIMPS1 (XMIN, XMAX, FUNC1, KER), where the elements of the call vector are

XMIN lower limit of integration

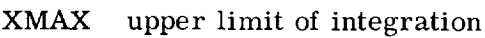

FUNC1 externally defined function of a single variable

KER storage for flagging result if necessary

Other program variables are

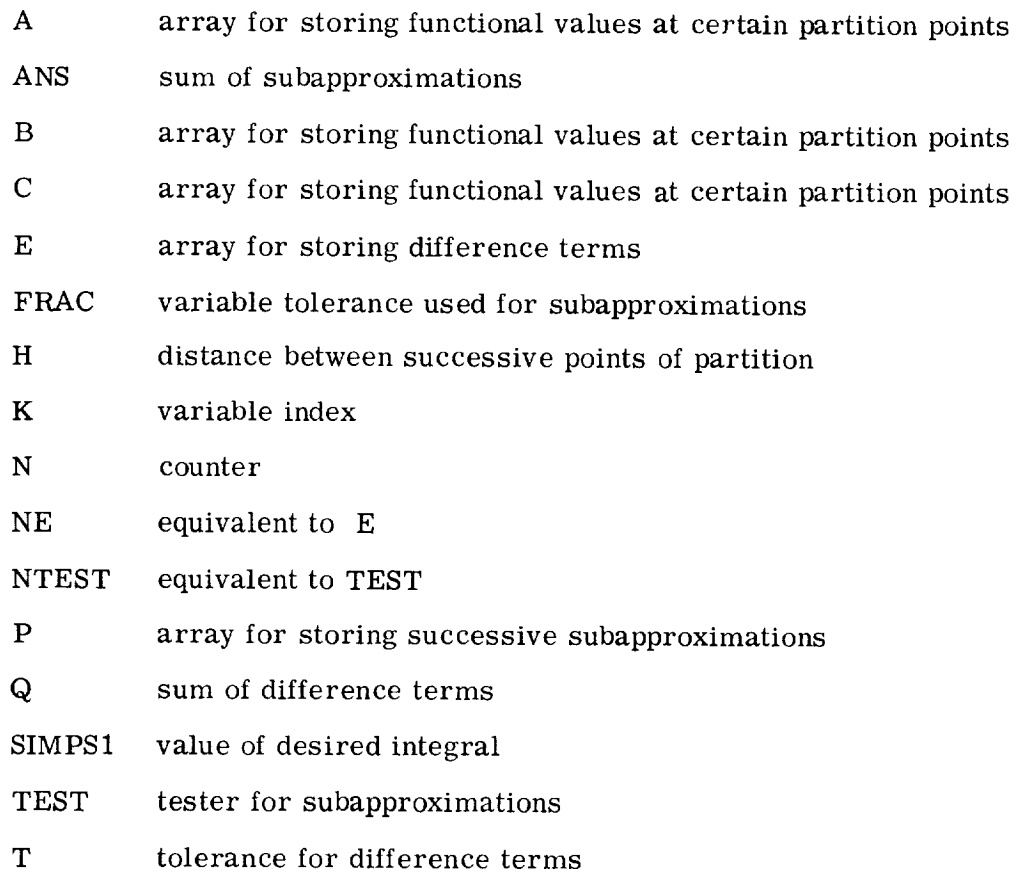

V array for storing partition points of interval

# Function Subprograms

The following function subprograms are used intermittently throughout the main program and subroutines:

FUNCTION ALFUNC (A, B, Y), defined by ALFUNC where

ALFUNC = 
$$
\frac{1}{Y}
$$
 (A - BY<sup>2</sup>)<sup>1/( $\gamma$ -1)</sup>

4O

FUNCTION CFACT (Y), defined by CFACT where

 $\label{eq:2.1} \frac{1}{2} \sum_{i=1}^n \frac{1}{2} \sum_{j=1}^n \frac{1}{2} \sum_{j=1}^n \frac{1}{2} \sum_{j=1}^n \frac{1}{2} \sum_{j=1}^n \frac{1}{2} \sum_{j=1}^n \frac{1}{2} \sum_{j=1}^n \frac{1}{2} \sum_{j=1}^n \frac{1}{2} \sum_{j=1}^n \frac{1}{2} \sum_{j=1}^n \frac{1}{2} \sum_{j=1}^n \frac{1}{2} \sum_{j=1}^n \frac{1}{2} \sum_{j=1}^n \frac{$ 

$$
\text{CFACT} = \frac{1}{\text{Y}} \left[ 1 - \left( \frac{\text{K}_{\text{max}}^*}{\text{M}_l^*} \right)^2 \text{ Y}^2 \right]^{1/(\gamma - 1)}
$$

FUNCTION QFACT (Y), defined by QFACT where

QFACT = 
$$
\frac{1}{Y} \left( \frac{\gamma + 1}{2} - \frac{\gamma - 1}{2} Y^2 \right)^{1/(\gamma - 1)}
$$

FUNCTION FRAT (Y), defined by FRAT where

$$
\text{FRAT} = \frac{2\gamma}{\gamma^{\gamma-1}} \left( \frac{\frac{\gamma+1}{2} - \frac{\gamma-1}{2}}{\frac{\gamma+1}{2} \gamma^2 - \frac{\gamma-1}{2}} \right)^{1/(\gamma-1)}
$$

FUNCTION FOFRS (X), defined by FOFRS where

$$
\text{FOFRS} = \sqrt{\frac{\gamma + 1}{\gamma - 1}} \arccos\left(\frac{\gamma - 1}{x^2} - \gamma\right) + \arccos\left[(\gamma + 1)X^2 - \gamma\right]
$$

FUNCTION FKMAX (Y, L), defined by FKMAX where

$$
\text{FKMAX} = \int_{M_{\ell}^{*}}^{M_{u}^{*}} \left[1 - \left(\frac{Y}{M_{\ell}^{*}}\right)^{2} Z^{2}\right]^{1/(\gamma-1)} \frac{dZ}{Z} + \left[1 - Y^{2} \left(\frac{M_{u}^{*}}{M_{\ell}^{*}}\right)^{2}\right]^{1/(\gamma-1)} - (1 - Y^{2})^{1/(\gamma-1)}
$$

and L is an optional switch.

 $\mathcal{A}^{\prime}$ 

FUNCTION ADSTR (X), defined by ADSTR where

$$
\text{ADSTR} = \sqrt{\frac{\gamma + 1}{\gamma - 1}} \left\{ 1 - \left[ 1 - \left( \frac{\gamma - 1}{\gamma + 1} \right) x^2 \right] \left[ 1 + \frac{1}{2} \left( \frac{\frac{\gamma}{\gamma + 1} x^2}{1 - \frac{\gamma - 1}{\gamma + 1} x^2} \right) \right]^{(\gamma - 1)/\gamma} \right\}^{1/2}
$$

41

# PROGRAM LISTING

```
COMMONIEXPALF/GAMEXP
      COMMON/ROOTS/DELF
      COMMON/FACTOR/PERM,SAME,GAM,GAMMI,GAMPI,SSMLOW,SSMUP,RECONV,GRTY
      DIMENSION R(8OO),RA(8OO),XLOW(8OO),YLOW(8OO),XLOWN(8OO),YLOWN(800)
     I,XUP(8OOI,YUP(8OO),XLOWO(BOO),YLOWO(8OO),XUPN(SOO),YUPN(800),
     2XUPO(8OO),YUPD(800)
      OIME_ISION XDOWN(4OO),YACRSI(4OO),YACRS2(2OO),KKK(14),P(20)
      LOGICAL ANGLE
      EXTERNAL FOFRS
      F(V,FN) = (2.4V) - (3.14159265/2.1*(PERN-1.)) - (2.*(FN-1.1*)DELV)CC
     INPUT AND TITLE
\mathsf{C}ISTART=O FOR STARTING AND DESIGN ISTART=I FOR STARTING ONLY
\mathsf{C}NPLOT=O IF PLOT IS DESIRED NPLOT=I IF PLOT IS NOT DESIRED
\mathsf CIPRINT=O PRINT ROTATED COORDINATES ONLY IPRINT=I PRINT UNROTATED
C.
                                                        AND ROTATED COORDINATES
    I READ (5,11) VIN,VOUT,BETAN,VLOW,VUP,DELV,GAM,ISTART,NPLOT_,IPRINT
   II FORMAT ( 7(F6.2,2X),3(II,2X) )
      WRITE (6,99)
   99 FORMAT (1H1,38X,53HD E S I G N O F S U P E R S O N I C B L A
     IDES)
     CONVERSION FACTORS AND CONSTANTS
CC
      COMVER = .174532925E-01RECONV = 57.2957796\mathsf{C}ONE POINT WILL BE PRINTED FOR EVERY NPER POINTS CALCULATED
      IF (OELV .GE. 0.2} GO TO 12
      NPER = 10GO TO 13
   12 NPER = I
   13 GAMP1 = (GAM + 1.)/2.GAMM1 = (GAM-1.)/2.GAMEXP = <math>1.7(GAM-1.)PERM = SQRT(GAMPI/GAMMI)
      DELF = O.O00OOI
      X0 = 1.7PERM
      X2 = 0,999999999
      XINTL = (X0 + X2)/2.LSTORE = (5.0/DELV)/FLOAT(NPER)
      DALPH = 1.0 * CONVERANGLE = .TRUE.IF (VLOW .LE. AMINI(VUP,VIN,VOUT)) GO TO 120
      WRITE (6,119)
```

```
CC
CC
 fig FORMAT (//31X,7OHV(LOW) MUST BE LESS THAN OR EQHAL TO THE MINIMUM
     IOF V(UP),V(IN),VIOUT))
      ANGLE = .FALSE.120 IF (VUP .GE. AMAXI(VIN,VOUT)) GO TO lIB
      MRITE (011)
 II/ FURMAT (//33X,00HV(UP) MUST BE GREATER THAN OR ECONOMIC
     IM OF V(IN),V(OUT))
      ANGLE = .FALSE.118 VUMAX = (3.14159265/2.)*(PERM-1.)*RECONV
      IF (VUP .LE. VUMAX) GO TO 116<br>WRITE (6,115) VUMAX
     MRITE (9115) AON
 115 FURMAT (//41X,37HV(UP) MUST BE LESS THAN V(UP)(MAX)
     I)
      ANGLE = .FALSE.
  I16 IF (.NOT. ANGLE) GO IO I
     PARAMETERS FOR STARTING
      VLOW = VLOW * CODIVERFLO = F(VLOW, 1.0)VUP = VUP*CONVER<br>FUP = F(VUP, 1.0)
     FUP = F(VUP)CALL START (VLOW, FLO, VOF, FUP
      IF (ISTART .NE. O) GO TO I
      WRITE (6,97)
   97 FORMAT (//SRX,17HDESIGN PARAMETERS)
     MISCELLANEDIJS CALCULATIONS
      DELV = DELV*CONVER
      FN = 1.V = VIN*CONVER
      00 \div 1 = 1,2FOFX = F(V*FN)CALL ROOT (XO,X2,XINTL,FOFX,FOFRS,XI)
       IF (I ,EQ. 2) GO TO 4
       RIN = XIV = VOUT*CONVER
     4 CONTINUE
       ROUT = X1SSMIN = 1.7RINCALL MSSTAR (SSMIN,O,VLSPMN)
       SSMOUT = 1.7ROUTCALL MSSTAR (SSMOUT,I,VUSPMX}
       SMS = SSMIN<br>I = 1\blacksquare I =
  16 SM = SURT(((I.)OAMPI) \tauSMS\tauSmS)/(I.-(GAM)
       GO TO (17,18,19,20),I
    17 SMIN = SM
       SMS = SSMOUT
```
 $\mathcal{L}_{\text{max}}$  and  $\mathcal{L}_{\text{max}}$  . We have

```
I = 2GO TO 16
    18 SMOUT = SM
       TEMP = (((GAMM1*SMOUT*SMOUT)+1.)/((GAMM1*SMIN*SMIN)+1.))**(GAMP1
      1/(2 \cdot * GAMM1))BETAN = BETAN*CONVERBETAT = -ARCOS(COS(BETAN)*(SMIN/SMOUT)*TEMP)
       BETAT = BETAT*RECONV
       BETAN = BETAN*RECONVDELV = DELV*RECONV
      PRINT ALL DESIGN PARAMETERS
ccWRITE (6,95) BETAN, VIN, VUP, VOUT, BETAT
   95 FORMAT (/2X, LIHBETA(IN) = ,F7.4,4H DEG,4X,8HV(IN) = ,F7.4,4H DEG,
     16X, 8HV(UP) = , F8, 4, 4H DEG, 7X, 9HV(OUT) = , F7, 4, 4H DEG, 4X, 12HBETA(OU)2T) = \sqrt{5}F8.4, 4H DEG)
      WRITE (6,94) DELV, VLOW, GAM
   94 FORMAT (/20X,10HDELTA V = ,F7.4,4H DEG,11X,9HV(LOW) = ,F7.4,4H DEG
      1, 11X, 8H GAMMA = , F7, 4)ccCONVERT FROM DEGREES TO RADIANS
      VIN = VIN*CONVERVOUT = VOUT*CONVERVUP = VUP*CDNVERVLOW = VLOW*CONVERBETAN = BETAN*CONVERBETAT = BETAT*CONVER
      DELV = DELV * COMVERccCHOOSE LONGEST TRANSITION ARC OF LOWER SURFACE
      VNL = VIN - VLOWKMAXN = (VNL/DELV) + 0.5VOL = VOUT - VLOWKMAXO = (VOL/DELV) + 0.5KMN = MAXO(KMAXN, KMAXO)V = AMAX1(VIN, VOUT)ccCALCULATE R*(LOW)=RLOW, M*(LOW)=SSMLOW, M(LOW)=SMLOW
      IF (VLOW .EQ. 0.0) GO TO 2
      FN = KMN + 1FOFX = F(V, FN)CALL ROOT (XO, X2, XINTL, FOFX, FOFRS, RLOW)
      GO TO 3
    2 RLOW = 1.03 SSMLOW = 1.7RLOW
      SMS = SSMLOWI = 3GO TO 16
   19 SMLOW = SM
     SET INITIAL POINTS FOR LOWER ARC CALCULATIONS
ccKNDEX = KMN/NPERXDEX = KNDEXRA(KDEX+1) = RLOWXLOW(KDEX+1) = 0.0YLOW(KDEX+1) = RLOW
```

```
PHIKPI = -(V-VLOW) + FLBAT(KMN)*DELVUMKP1 = ARSIN(SQRT(GAMP1*RLOW*RLOW - GAMM1))
     TXLO = XLOW (KDEX+1)TYL0 = YLOW(KDEX+1)ALPHLN = VNL - BETAN
     ALPHLO = -(VOL+BETAT)IF (ALPHLN .LE. 0.0 .AND. ALPHLO .GE. 0.0) GO TO 110
     ANGLE = .FALSE.WRITE (6,111)
  111 FORMAT (7/27X,79HV(LOW) MUST BE GREATER THAN OR EQUAL TO V(IN) - B
     1ETA(IN) AND V(GUT) + BETA(OUT))
    CHOOSE LONGEST TRANSITION ARC OF UPPER SURFACE
cc110 VUT = VUP - VOUT
      JMAXO = (VUT/DELV)+0.5VUI = VUP - VINJMAXN = (VUI/DELV)+0.5JMN = MAXO(JMAXO, JMAXN)V = AMINI(VOUT, VIN)CALCULATE R*(UP)=RUP, M*(UP)=SSMUP, M(UP)=MUP
ccFN = -(JMN+1) + 2FOFX = F(V, FN)CALL ROOT (XO,X2,XINTL,FOFX,FOFRS,RUP)
      SSMUP = 1.7RUPSMS = SSMUPI = 4GO TO 16
   20 SMUP = SM
     SET INITIAL POINTS FOR UPPER ARC CALCULATIONS
ccJNDEX = JMN/NPERJDEX = JNDEXR(JDEX+1) = RUP
      XUP(JDEX+1) = 0.0YUP(JDEX+1) = RUPPHIJP1 = -(VUP-V) + FLOAT(JMN)*DELVUMJP1 = ARSIN(SORT(GAMP1*RUP*RUP - GAMM1))
      TXUP = XUP(JDEX+1)TVUP = YUP(JDEX+1)ALPHUI = VUI - BETANALPHUD = -(VUT+BETAT)IF (ALPHUI .LE. 0.0 .AND. ALPHUO .GE. 0.0) GO TO 112
      ANGLE = .FALSE.WRITE (6,113)
  113 FORMAT (//28X,75HV(UP) MUST BE LESS THAN OR EQUAL TO V(IN) + BETA(
     1IN) AND V(OUT) - BETA(OUT))
  112 IF (.NOT. ANGLE) GO TO 1
      IF (VIN .EQ. VLOW .AND. VLOW .EQ. VOUT) GO TO 100
C****CALCULATE COORDINATES FOR LOWER TRANSITION ARC - UNROTATED
      KDEX = KNDEX + 1NUM = 0
```
 $\sim 10^7$ 

```
V = AMAXl(VIN,VOUT)
     DO 30 KK=1, KMN
     K = (KMN+1) - KKNUM = NUM + 1PHIK = PHIKPI - DELVFN = KFOFX = F(V, FN)CALL ROOT (XO,X2,XINTL,FOFX,FOFRS,TR)
     TX = TR*SIM(PHIK)TY = TR*COS(PHIK)EMWK = TAN(-PHIKPI)UMK = ARSIN(SQRT(GAMP1*TR*TR - GAMMI))
      EMK = -TAN((PHIK+UMK+PHIKPI+UMKPI)/2.)
      TEMP = TYLO - EMWK*TXLOTEMP = TY - EMK*TXTEMPPP = EMK - EMWKIXLO = (TEMP - TEMPP)/TEMPTYLO = ((EMK_TEMP) - (EMWK_TEMPP))/TEMPPP
     PHIKPI = PHIK
     UMKP1 = UMK
CC SAVE EVERY =NPER-TH: POINT
     N = NUM - (NUM/NPER)*NPERIF (N .GT, O) GO TO 30
     KDEX = KDEX - 1RA(KDEX) = TR
     XLOW(KDEX) = TXLO
      YLOW(KDEX) = TYLQ30 CONTINUE
C****CALCULATE COORDINATES FOR LOWER TRANSITION ARC - ROTATED
  100 KDEX = KNDEX + 1
      KMN = KMN + 1SINALN = SIN(ALPHLN)COSALN = COS(ALPHLN)
     SINALO = SIN(ALPHLO)COSALO = COS(ALPHLO)KN = (KMAXN/NPER) + 2KO = (KMAXO/NPER) + 2DO 40 KK=1,KDEFK = (KDEX+I) - KK
     KN = KN - 1KD = KO - 1IF (KN .LE, O) GO TO 401
     XLOWN(KN) = YLOW(K)*SIMALN + XLOW(K)*COSALNYLOWN(KN) = YLOW(K)*COSALN - XLOW(K)*SINALN401 IF (KO .LE, O) GO TO 40
     XLOWO(KO) = YLOW(K)*SIMALO - XLOW(K)*COSALOYLOWO(KO) = YLOW(K)*COSALO + XLOW(K)*SIMALO40 CONTINUE
      IF (VIN .EO. VUP ,AND, VUP .EO, VOUT) GO TO 200
C_CALCULATE COORDINATES FOR UPPER TRANSIIION ARC - UNROTATFD
```

```
\mathcal{A}^{\mathcal{A}} and \mathcal{A}^{\mathcal{A}} and \mathcal{A}^{\mathcal{A}}
```

```
JDEX = JNDEX + 1NUM = 0V = AMINI(VOUT, VIN)D0 41 JJ=1, JMNJ = (JMN+1) - JJNUM = NUM + 1PHIJ = PHIJPI - DELVFN = -J + 2FOFX = F(V, FN)CALL ROOT (XO, X2, XINTL, FOFX, FOFRS, TR)
      TX = TR*SIM(PHIJ)TY = TR*COS(PHIJ)EMWJ = TAN(-PHIJPI)UMJ = ARSIN(SQRT(GAMP1*TR*TR - GAMM1))
      EMJ = TAN((-PHIJ+UMJ-PHIJPI+UMJPI)/2.TEMP = TYUP - EMWJ*TXUP
      TEMPP = TY - EMJ*TXTEMPPP = EMJ - EMWJTXUP = (TEMP - TEMPP)/TEMPPPTVUP = (EMM*TEMP) - (EMWJ*TEMPP) /TEMPPPPHIJP1 = PHIJUMJP1 = UMJSAVE EVERY =NPER-TH= POINT
C.C.
      N = NUM - (NUM/NPER)*NPERIF (N.6T. 0) GO TO 41
      JDEX = JDEX - 1R(JDEF) = TRXUP(JDEX) = TXUPYUP(JDEX) = TYUP
   41 CONTINUE
C****CALCULATE COORDINATES FOR UPPER TRANSITION ARC - ROTATED
  200 JDEX = JNDEX + 1
      JMN = JMN + 1SINAUI = SIN(ALPHUI)COSAUI = COS(ALPHUI)SIMAUD = SIM(ALPHUD)COSAU0 = COS(ALPHU0)JN = (JMAXN/NPER) + 2JO = (JMAXO/NPER) + 2DO 47 JJ=1, JDEXJ = (JDEX + 1) - JJJ0 = J0 - 1JN = JN - 1IF (JO .LE. 0) GO TO 471
      XUPO(10) = YUP(1)*SIMAUB - XUP(1)*COSAU0YUPO(J0) = YUP(J)*COSAU0 + XUP(J)*SINAUD471 IF (JN .LE. 0) GO TO 47
      XUPN(JN) = YUP(J)*SIMAUI + XUP(J)*COSAUIYUPN(JN) = YUP(J)*COSAUI - XUP(J)*SINAUI47 CONTINUE
ccCALCULATE G* - THE DIMENSIONLESS BLADE SPACING
      TANBI = TAN(BETAN)YLASTI = YUPN(1) + TANBI*(XLOWN(1) - XUPN(1))
```

```
GSTAR = YLOWN(1) - YLASTICC TITLES
      WRITE (6,93)
   93 FORMAT {III54X,25HL 0 W E R S U R F A C E)
      IF IIPRINT .EQ. O) GO TO 844
      WRITE 16,R8)
   88 FORMAT (/54X,25HUNROTATED TRANSITION ARCS)
      WRITE (6,R7)
   87 FORMAT (//2X,8H INLET K,4X,8HX*(LOW) ,3X,8HY*(LOW) ,68X,8HY*(LOW)
     1,3X,8HX*(LOW) ,2X,8HOUTLET K)
C****PRINT COORDINATES FOR LOWER TRANSITION ARC - UNROTATED
      KDEF = KNEX + 2D0 51 KK=1,KMN,NPERK = (KMN+1) - KKKN = (KMAXN+2) - KNKO = (KMAXO+2) - KKKDEX = KDEX - 1XMLOW = -XLOW(KDEX)IF (KN .GT. 0 .AND. KO .GT. O) GO TO 510
      IF (KN .LE. O) GO TO 511
      WRITE (6,861) KN, XLOW(KDEX), YLOW(KDEX)
  861 FORMAT (4X,14,SX,F8,4,3X,F8.A)
      GO TO 51
  511 WRITE (6,863) YLOW(KDEX),XMLOW,KO
  863 FORMAT (IOOX,FB.4,3X,FR.4,SX,14)
      GO TO 51
  510 WRITE (6,860) KN,XLOW(KOEX),YLOW(KOEX),YLOW(KDEX),XMLOW,KO
  860 FORMAT (4X,14,SX,FB.4,3X,F8.4,6RX,F8.4,3X,FR.4,5X, I4}
   51 CONTINUE
CC TITLES
  844 WRITE (6,92)
   92 FORMAT (IHL,46X,38HROTATED AND TRANSLATED TRANSITION ARCS)
      WRITE (6,84)
   84 FORMAT (//2X,8H INLET K,6X,7HX*(LOW),7X,7HY*(LOW),6X,1OHY*(LOW)-G*
     1,28X,10HY*(LOW)-G*,5X,7HY*(LOW),7X,7HX*(LOW),5X,8HOUTLET K)
C****PRINT COORDINATES FOR LOWER TRANSITION ARC - ROTATED
      M = 1XDOWN(M) = XLOWN(1)YACRS1(M) = YLOWN(1)YACRS2(M) = YLOWN(1) - GSTARM = M + 1XDOMN(M) = XLOWO(1)YACRS1(M) = YLOWO(1)YACRS2(M) = YLOWO(1) - GSTARCC STORE POINTS FOR PLOTTER - ONE POINT FOR EVERY FIVE DEGREES OF TURNING
      MAXN = (KMAXN/NPER) + 1MAXO = (KMAXO/NPER) + 1KNN = MAXN + 1KOO = MAXO + 1I = 0
```

```
00 55 KK=I,KMN,NPER
    KN = (KMAXN+2) - KKK0 = (KMAX0+2) - KKKNN = KNN - 1K00 = K00 - 1I = I + 1LSTR = LSTORE*IIF (KN .GT. 0 .AND. KO .GT. 0) GO TO 550
     IF (KN .LE. O) GO TO 551
     [F (LSTR .GT. MAXN) GO I0 559
     M = M + 1XDOWN(M) = XLOWN(LSTR)
     YACRSI(M) = YLOWN(LSTR)
     YACRS2(M) = YLOWN(LSTR) - GSTAR
 559 YNG = YLOWN(KNN) - GSTAR
     WRITE (6,831) KN,XLOWN(KNN),YLOWN(KNN),YNG
 831 FORMAT (4X, I4, 7X, F8.4, 6X, F8.4, 6X, F8.4)
     GO TO 55
 551 IF (LSTR .GT. MAXO) GO TO 557
     M = M + 1XDOWN(M) = XLOWD(LSTR)YACRSI(M) = YLOWO(LSTR)
     YACRS2(M) = YLOWO(LSTR) - GSTAR
 557 YTG = YL0WO(KOO) - GSTAR
     WRITE (6,833) YTG,YLOWO(KOO),XLOWO(KOO),KO
 833 FORMAT (BIX,F8.4,6X,F8.4,6X,FS.4,7X,I4)
     GO TO 55
 550 YNG = YLOWN(KNN) - GSTAR
     YTG = YLOWD(KOO) - GSTARIF (LSTR .GT. MAXN) GO TO 558
     M = M + 1XOOWN(M) = XLOWN(LSTR)
     YACRSIIM) = YLOWN(LSTR)
     YACRS2(M) = YLOWN(LSTR) - GSTAR
 55R IF qLSTR .GT. MAXO) GO TO 556
     M = M + 1XDOWN(M) = XLOWO(LSTR)YACRSI(M) = YLOWO(LSTR)<br>YACRS2(M) = YLOWO(LSTR) - GSTAR
     YALRSL(M) = TLUMULSIN - GS556 WRITE (6,830) KN,XLOWN(KNN),YLOWN(KNN),YNG_YTG_YLOWOIKOOI-XLOWO(KO
    IO),KO
 830 furmat (4X,14,14,18) 830 for 75.77 strates 75.4I14)
  55 CONTINUE
      M = M + 1XDOMN(M) = XLOWN(MAXN)YACRSI(M) = YLOWN(MAXN)
      YACRS2(M) = YLOWN(MAXN) - GSTAR
      M = M + 1XDOMN(M) = XLOWO(MAXO)YACRSI(M) = YLOWO(MAXO)
      YACRS2(M) = YLOWO(MAXO) - GSTAR
C****CIRCULAR ARC ILOWER)
      IF (IPRINT .EO. O) GO TO RIO
```
 $\sim 10^{-10}$ 

```
WRITE (6, 81)81 FORMAT (//60X,13HCIRCULAR ARCS//40X,8HX*C(LOW),3X,8HY*C(LOW),16X,
      1.8HX*C(LOW), 3X, 11HY*C(LOW)-G*)
   810 M = M + 1XDOWN(M) = 0.0YACRS1(M) = RLOWYACRS2(M) = RLOW - GSTARTHETA = (BETAN - BETAT) *RECONV
       ALPH = ALPHLO + DALPHALPLOW = ALPHLNKQUNT = 060 XCLOW = RLOW*SIN(ALPLOW)
       YCLOW = RLOW*COS(ALPLOW)
       XCG = XCLOWYCG = YCLOW - GSTARKOUNT = KOUNT + 1IF (KOUNT .NE. LSTORE) GO TO 601
      KQUNT = 0M = M + 1XDOWN(M) = XCLOWYACRS1(M) = YCLOWYACRS2(M) = YCG601 IF (IPRINT .EQ. 0) GO TO 800
      WRITE (6,80) XCLOW, YCLOW, XCLOW, YCG
   80 FORMAT (39X, F8.4, 3X, F8.4, 16X, F8.4, 3X, F8.4)
  800 ALPLOW = ALPLOW + DALPH
      IF (ABS(ALPH-ALPLOW) .LE. 0.001) GO TO 56
      IF (ALPHLO .LT. ALPLOW .AND. ALPLOW .LT. ALPH) ALPLOW = ALPHLO
      GO TO 60
ccSTORE THE TRANSLATED LOWER ARC FOR PLOTTER
   56 NP1 = MDO 2000 I=1, NP1
      M = M + 1XDOWN(M) = XDOWN(I)2000 YACRS1(M) = YACRS2(I)
      NP2 = NP1ccTITLES
      WRITE (6,79)
   79 FORMAT (1H1,53X,25HU P P E R
                                     SURFACE)
      IF (IPRINT .EQ. 0) GO TO 700
      WRITE (6,74)
   74 FORMAT (/54X,25HUNROTATED TRANSITION ARCS)
      WRITE (6,73)
   73 FORMAT (//2X,8H INLET J,3X,8H X*(UP),3X,8H Y*(UP),68X,8H Y*(UP)
     1,3X,8H X*(UP),3X,8HOUTLET J)
C****PRINT COORDINATES FOR UPPER TRANSITION ARC - UNROTATED
      JDEX = JNDEX + 2DO 65 JJ=1, JMN, NPER
      J = (JMM+1) - JJJO = (JMAXO+2) - JJ
```

```
JN = (JMAXN+2) - JJ
      JDEX = JDEX - IXMUP = -XUP(JDEX)IF (JN .GT. 0 .AND. JO .GT. O) GO TO 650
      IF (JN .lE. O) GO TO 651
      WRITE (6,720) JN,XUP(JDEX),YUP(JDEX)
  720 FORMAT (4X,14,SX,F@.4,3X,FS.4)
      GO TO 65
  651 WRITE (6,723) YUP(JDEX),XMUP,JO
  723 FORMAT (IOOX,FB.4,3X,FS.4,SX,14}
      GO TO 65
  650 WRITE (6,72I) JN,XUP(JDEX),YUP(JOEX),YUP(JDEX),XMUP,JO
  721 FORMAT (4X,14,SX,F8.4,3X_F8.4,68X,F8.4,3X,FS.4,SX,14)
  65 CONTINUE
CC TITLES
  700 WRITE (6,78)
   78 FORMAT (IHL,46X,38HROTATED AND TRANSLATED TRANSITION ARCS)
      WRITE (6,70
   70 FURMAT (//2X,8H INLET J,6X,1H \lambda+(UP),TX,TH \lambdaY(I) \lambday(I) \lambday(I) \lambdaI29X,9HY*(UP)+G*,6X,7H Y*(UP),?X,TH X*(UP),SX,8HOUTLET J)
      L = NP1 + NP2C****PRINT COORDINATES FOR UPPER TRANSITION ARC - ROTATED
CC STORE POINTS FOR PLOTTER - ONE POINT FOR EVERY FIVE DEGREES OF TURNING
      L = L + 1XDOWN(L) = XUPN(L)YACRS1(L) = YUPN(1)L = L + 1XDOWN(L) = XUPO(1)YACRSI(L) = YUPO(1)MAXO = (JMAXO/NPER) + 1MAXN = (JMAXN/NPER) + 1J00 = MAX0 + 1JNN = MAXN + 1I = 0DO 303 JJ=1, JMN, NPER
      JO = (JMAXO + 2) - JJJN = (JMAXN+2) - JJJ00 = J00 - 1JNN = JNN - 1I = I + 1LSTR = LSTORE*I
      IF (JN .GT. 0 .AND. JO .GT. O) GO TO 3030
      IF (JN .LE. O) GO TO 3031
      IF (LSTR .GI. MAXN) GO TO 688
      L = L + 1XDOMN(L) = XUPN(LSTR)YACRSI(L) = YUPN(LSTR)
  688 YNG = YUPN(JNN) + GSTAR
      WRITE (6,68) JN,XUPN(JNN),YUPN(JNN),YNG
   68 FORMAT (4x,14,7x,FB,4,6x,FB,4,6x,FB,4)GO TO 3O3
 3031 IF (LSTR .GT. MAXO) GO TO 689
```
 $\label{eq:2.1} \mathcal{A}=\frac{1}{2}\left(\frac{1}{2}\right)^{2}+\frac{1}{2}\left(\frac{1}{2}\right)^{2}.$ 

```
L = L + 1XDOMN(L) = XUPO(LSTR)YACRSI(L) = YUPO(LSTR)
  689 YTG = YUPO(JO0} + GSTAR
      WRITE (6,683) YTG,YIJPOCJOO),XUPO(JOO),JO
  683 FORMAT (81X,ES.4,6X,FS.4,6X,F8.4,7X,14)
      GO TO 303
 3030 YNG = YUPN(JNN) + GSTAR
      YTG = YUPO(J00) + GSTAR
      IF (LSTR .GT. MAXN) GO TO 670
      L = L + 1XDOWN(L) = XUPN(LSIR)
      YACRSI(L) = YUPN(LSTR)
  670 IF (LSTR .GT. MAXO) GO TO 671
      L = L + 1XDOMN(L) = XUPO(LSTR)YACRSI(L) = YUPO(LSTR)
  671 WRITE (6,6R0) JN,XUPN(JNNI,YUPN(JNN),YNG,YTG,YUPO(JOO),XUPO(JO0),
     1JO
  680 FORMAT (4X,14,7X,FS.4,6X,F8.4,6X,FS.4,30X,F8.4,6X,FS.4,6X,FS.4,7X,
     I14)
  303 CONTINUE
      L = L + 1XDOWN(L) = XUPN(MAXN)
      YACRSI(L) = YUPN(MAXN)
      L = L + 1XDOWN(L) = XUPO(MAXO)YACRSI(L) = YUPO(MAXO)
C****CIRCULAR ARC (UPPER)
      IF (IPRINT .EO. O) GO TO 6700
     WRITE (6,67)
  67 FORMAT (//60X,13HCIRCULAR ARCS//4OX,8HX_C(UP) ,3X,SHY*C(UP) ,16X,
    i 8HX_C(UP) ,3X,IOHY*C(UP)+G*)
6700 L = L + 1
     XDOMN(L) = 0.0YACRSI(L) = RUPALPH = ALPHUO + DALPH
     ALPHUP = ALPHUI
     K OUNT = 0
 305 XCUP = RUP*SIN(ALPHUP)
     YCUP = RUP*COS(ALPHUP)
     XCG = XCUPYCG = YCUP + GSTAR
     KOUNT = KOUNT + 1
     IF (KOUNT .NE. LSTORE) GO TO 672
     KOUNT = 0L = L + 1XDOWN(L) = XCUPYACRSI(L) = YCUP672 IF (IPRINT .EO. O) GO TO 660
```

```
WRITE (6,66) XCUP, YCUP, XCUP, YCG
   66 FORMAT (39X, F8.4, 3X, F8.4, 16X, F8.4, 3X, F8.4)
  660 ALPHUP = ALPHUP + DALPH
      IF (ABS(ALPH-ALPHUP) .LE. 0.001) GO TO 306
      IF (ALPHUO .LT. ALPHUP .AND. ALPHUP .LT. ALPH) ALPHUP = ALPHUO
      GO TO 305
C****CALCULATE COORDINATES FOR STRAIGHT LINE PORTION OF UPPER ARC
CC FIFTEEN POINTS ARE CALCULATED FOR PLOTTING PURPOSES
  306 IF (IPRINT .EQ. 0) GO TO 3070
      WRITE (6,307)
  307 FORMAT (//59X, 14HSTRAIGHT LINES//5X, 8H X*S(IN), 5X, 8H Y*S(IN), 3X,
     110HY*S(IN)+G*,54X,11HY*S(OUT)+G*,2X,8HY*S(OUT),5X,8HX*S(OUT))
 3070 KOUNT = -1DELXI = (XUPN(1) - XLOWN(1)) )/15.
      DEL[X0 = (XLOW0(1) - XUP0(1) )/15.XSIM = XUPN(1)YSIN = YUPN(1)XSOUT = XUPO(1)YSOUT = YUPO(1)TANBO = TAN(BETAT)GO TO 309
  310 XSIN = XSIN - DELXI
      XSOUT = XSOUT + DELXDYSIN = YUPN(1) + TANBI*(XSIN - XUPN(1))YSOUT = YUPQ(1) + TANBO*(XSOUT - XUPQ(1))309 YSNG = YSIN + GSTAR
      YSTG = YSOUT + GSTARIF (XSIN .LE. XLOWN(1) ) GO TO 312
      KOUNT = KQUNT + 1N = KQUNI - (KQUNI/3)*3IF (N .GT. 0) GO TO 673
      L = L + 1XDOWN(E) = XSINYACRSI(L) = YSIM673 IF (IPRINT .EQ. 0) GO TO 3133
      WRITE (6,313) XSIN, YSIN, YSNG
  313 FORMAT (5X, F8.4, 4X, F8.4, 4X, F8.4)
 3133 IF (XSOUT .GE. XLOWO(1) ) GO TO 310<br>IF (N .GT. 0) GO TO 674
      L = L + 1XDOMN(L) = XSOUTYACRSI(L) = YSOUT674 IF (IPRINT .EQ. 0) 60 TO 310
      WRITE (6,315) YSTG, YSOUT, XSOUT
  315 FORMAT (1H+,93X, F8.4, 4X, F8.4, 4X, F8.4)
      60 10 310
  312 IF (XSOUT .GE. XLOWO(1) ) GO TO 311<br>IF (IPRINT .EO. 0) GO TO 310
      WRITE (6,321) YSTG, YSOUT, XSOUT
  321 FORMAT (94X, F8.4, 4X, F8.4, 4X, F8.4)
      GO TO 310
  311 NP3 = L - (NP1 + NP2)NSUM = NP1 + NP2 + NP3 + 1
```
 $\Delta \phi = 0.05$  ).

```
XDOWN(NSUM) = 0.0YACRS1(NSUM) = 0.0C **** MISCELLANE OUS CALCULATIONS
      WRITE (6,622)
  622 FORMAT (//54X,24HMISCELLANEOUS PARAMETERS//)
      YLAST0 = YUPO(1) + TANBO*(XLOWO(1) - XUPO(1))CSTAR = SQRT( (XLOWO(1) - XLOWN(1))**2) + (XLOWO(1) - YLOWN(1))1*2) )
      SIGMA = CSTAR / GSTARARWRITE (6,999) VLSPMN, VUSPMX
  999 FORMAT (17X,84HTHE MINIMUM LOWER SURFACE PRANDTL-MEYER ANGLE PREDI
     ICTED BY SEPARATION CONDITIONS IS , F9.4, 4H DEG//17X, 84HTHE MAXIMUM
     ZUPPER SURFACE PRANDTL-MEYER ANGLE PREDICTED BY SEPARATION CONDITIO
     3NS IS .F9.4.4H DEG)
      WRITE (6,1000) SSMIN, SMIN, SMOUT, SSMOUT
 1000 FORMAT (/25X, 9HM*(IN) = ,F8.4,2X,9H M(IN) = ,F8.4,10X,9HM(OUT) =
     1, F8.4, 5X, 10HM*(OUT) = F8.4)WRITE (6,1001) RLOW, SSMLOW, SMLOW, SMUP, SSMUP, RUP
 1001 FORMAT (/2X,9HR*{LOW) =,F8.4,5X,10HM*(LOW) = ,F8.4,2X,9HM(LOW) = ,
     1F8.4,10X,9H M(UP) = fF8.4,5X,10H M*(UP) = fF8.4,2X,9HR*(UP) =2F8.4WRITE (6,1002) THETA, GSTAR, CSTAR, SIGMA
 1002 FORMAT (/11X,8HTHETA = ,F8.4,4H DEG,12X,5HG* = ,F8.4,13X,5HC* = ,
     1F8.4, 11X, 8HSIGMA = 5F8.4IF (NPLOT .NE. 0) GO TO 1
     IF PLOTMY IS NOT AVAILABLE, REMUVE THE FOLLOWING CARDS
cC****MULTIPLE PLOT -
                      START
      LLL = NP1 + NP2CALL SORTXY (XDOWN(1), YACRS1(1), NP1)
      CALL SORTXY (XDOWN(NP1+1), YACRS1(NP1+1), NP2)
      CALL SORTXY (XDOWN(LLL+1), YACRS1(LLL+1), NP3)
      P(1) = 5.0P(3) = 12.0P(4) = 20.0P(11) = ((1 - AMIN1(YACRS1(1), YACRS1(NP1+1), YACRS1(LL+1)))/100,)*1(10,***4)P(6) = 2.0P(7) = AMIN1( XDOWN(1), XDOWN(NP1+1), XDOWN(LLL+1)) * (10, **4)P(8) = P(11)*(5, 73)P(9) = 2.0P(10) = AMIN1(YACRS1(1), YACRS1(NP1+1), YACRS1(LLL+1))*(10, **4)KKK(1) = 55KKK(2) = 4KKK(3) = NP1KKK(5) = NP2KKK(7) = NP3KKK(9) = 1DATA KKK(4), KKK(6), KKK(8)/1H*, 1H*, 1H+/, KKK(10)/1HO/
      CALL PLOTMY (XDOWN, YACRS1, KKK, P)
C****MULTIPLE PLOT - STOP
      GD TO 1
```
END

\$1BFTC ROO LIST

 $\mathcal{A}_{\rm eff}$  and  $\mathcal{A}_{\rm eff}$ 

```
SUBROUTINE ROOT (XO, X2, XINTL, FOFX, FUNC, X1)
      COMMON/ROOTS/DELF
      DOUBLE PRECISION X, XXO, XX2
     WE ARE SEEKING AN X SUCH THAT FUNC(X) = FOFX WHERE FOFX IS A KNOWN
\mathsf{C}FUNCTIONAL VALUE
\mathbf c1 LOCATE FOFX IN (FO, FX) OR (FX, F2) WHERE FX IS THE PREVIOUS
\mathsf{C}APPROXIMATION TO FOFX
\mathsf{C}LET x = 1/2(XXO+X) OR x = 1/2(X+XX2)
\mathsf{C}\overline{2}3 IS FUNC(X) = FOFX = IF NOT, REPEAT PROCEDURE
\mathsf{C}\mathsf{XXO} = \mathsf{XO}xx2 = x2FO = FUNC (XXO)F2 = FUNC(XX2)IF ( FOFX .LT. FO .AND. FOFX .LT. F2 .OR. FOFX .GT. FO .AND.
     1FOFX .GT. F2 ) GO TO 1005
       IF ( ABS(FOFX-FO) .LE. DELF) GO TO 1007
       IF ( ABS (FOFX-F2) .LE. DELF) GO TO 1008
       x = xint1KOUNT = 01000 \times 1 = XKOUNT = KOUNT + 1A = FOFX - F2FX = FUNC(X)IF (KOUNT .GE. 60) WRITE (6,1004) KOUNT, X, FX, FOFX
 1004 FORMAT (1HL, 9H KOUNT , G16.9, 9H X , G16.9, 9H
                                                              FX F
                                                                       ,616.9,19H FOFX , G16.9)
       IF (ABS(FX-FOFX) .LE. DELF) RETURN
       IF (KOUNT .EQ. 75) GO TO 1002
       IF (A*(FX-FOFX) .LT. 0.) GO TO 1001
       XXO = Xx = (x+xx^2)/2.
       GO TO 1000
  1001 XX2 = Xx = (XX0+X)/2.
       F2 = FXGO TO 1000
  1002 WRITE (6,1003)
  1003 FORMAT (//30X,62H75 ITERATIONS HAVE BEEN PERFORMED WITHOUT CONVERG
      1ING TO A ROOT)
       RETURN
  1005 WRITE (6,1006) FOFX
  1006 FORMAT (//10X, 7HF(X) = ,G16.9,31H IS OUTSIDE OF SPECIFIED LIMITS)
       RETURN
  1007 X1 = X0RETURN
  1008 x1 = x2RETURN
       END
                                         \lambda
```
55

```
$IBFTC STARTT LIST
      SUBROUTINE START (VLOW, FLO, VUP, FUP, VIMAX)
      COMMON/FACTOR/PERM, SAME, GAM, GAMM1, GAMP1, SSMLOW, SSMUP, RECONV, BINTGR
      EXTERNAL CFACT, QFACT, FRAT, FOFRS, FKMAX
      X0 = 1.7PERMXINTL = (X0 + X2)/2.IF (VLOW .EO. 0.0) GO TO 70
      CALL ROOT (XO, X2, XINTL, FLU, FOFRS, RLOW)
      GO TO 71
   70 RLOW = 1.071 SSMLOW = 1.7RLOWCALL ROOT (XO, X2, XINTL, FUP, FOFRS, RUP)
      SSMUP = 1.7RUPIF (SSMLOW .EQ. SSMUP) GO TO 40
     FKMAX(X) IS LINEAR IN A NEIGHBORHOOD OF X WHEN X IS SUCH THAT FKMAX(X)=0
C.
     USE GOOD INITIAL ESTIMATE PLUS LINEARITY TO FIND X SUCH THAT FKMAX(X)=0
r
     XINTL = (1./PERM)*SQRT( SSMLOW/SSMUP )
     X0 = X1NTL - 0.005FO = FKMAX(XO, 0)X2 = XINTL + 0.001F2 = FKMAX(X2,0)SLOPE = (F2 - F0) / (x2 - x0)FINTL = FKMAX(XINTL, 0)YINCPT = FINTL - SLOPE * XINTL
     XAMK = -YINCPT/SLOPFFOFX = FKMAX(XAMK, 1)IF (ABS(FOFX) .GT. 0.00009) WRITE (6,60) FOFX, XAMK
  60 FORMAT (7/29X,35HSEARCH FOR ROOT FAILED
                                                F(X) = 616.9,7Hx
     1 = 0.616.9SAME = (XAMK/SSMLOW)*(XAMK/SSMLOW)C = 1. - PERM*(GAMP1**(1./(GAM-1.)))*(SSMUP/(SSMUP-SSMLOW))*XAMK*
     IBINTGR
     CINTGR = SIMPS1(SSMLOW, SSMUP, QFACT, K)Q = (SSMLOW*SSMUP/(SSMUP-SSMLOW))*CINTGR
     RATIO = Q/(1 - C)GO TO 50
  40 XAMK = 1.7PERM
     RATIO = SSMUP*SSMUP*QFACT(SSMUP)C = 0.0Q = 0.050 X0 = 1.0X2 = PERNXINTL = (X0 + X2)/2.CALL ROOT (XO, X2, XINTL, RATIO, FRAT, SSMIAX)
     VIMAX = (3.14159265/4.)*(PERM-1.)+ (PERM/2.)*ARSIM(2.*GAMM1*
```

```
1 SSMIAX*SSMIAX - GAM) + 0.5*ARSIN(2.*GAMP1/(SSMIAX*SSMIAX) - GAM)
```

```
\label{eq:2} \mathcal{L}_{\text{max}} = \frac{1}{2} \sum_{i=1}^{N} \frac{1}{2} \sum_{i=1}^{N} \frac{1}{2} \sum_{i=1}^{N} \frac{1}{2} \sum_{i=1}^{N} \frac{1}{2} \sum_{i=1}^{N} \frac{1}{2} \sum_{i=1}^{N} \frac{1}{2} \sum_{i=1}^{N} \frac{1}{2} \sum_{i=1}^{N} \frac{1}{2} \sum_{i=1}^{N} \frac{1}{2} \sum_{i=1}^{N} \frac{1}{2} \sum_{i=1}^{N} \frac{1}{2} \sum_{i=1}
```

```
VIMAX = VIMAX*RECONVVIM = VLOW*RECONVVUP = VUP*RECONVWSTAR = ((1, /GAMP1)**(GAMP1/(2, *Gamm1))) *CINTGRWRITE (6,10)10 FORMAT (7748X,36HCALCULATIONS FOR SUPERSONIC STARTING)
     WRITE (6,90) WSTAR
  90 FORMAT (/50X,24HWEIGHT-FLOW PARAMETER = ,F9.4)
     WRITE (6,20) XAMK, C, O, SSMIAX
  20 FORMAT(/20X,10HK*(MAX) = ,F9.4,5X,5H C = ,F9.4,5X,5H Q = ,F9.4,5X,
    113HM*(I(MAX)) = \sqrt{5}F9.4)
     WRITE (6,30) VIMAX, VLOW, VUP, GAM
  30 FORMAT (/4X,38HTHE MAXIMUM DESIGN VALUE FOR V(IN) IS ,F9.4,21H DEG
    1 WHEN VILOW) IS , F9.4, 16H DEG, VIUP) IS , F9.4, 16H DEG, GAMMA IS
    2, F7.4)RETURN
      END
$IBFTC MSS
              LIST
      SUBROUTINE MSSTAR (M, N, VSSTAR)
      COMMON/FACTOR/PERM, SAME, GAM, GAMMI, GAMPI, SSMLOW, SSMUP, RECONV, D
      REAL M, MS
      EXTERNAL ADSTR
      A = 0.785398162*(PERM - 1.)B = 0.5*PERMC = GAM -1.D = GAM + 1.IF(N .NE. 0) GO TO 1
      MS = ADSTR(M)IF (MS .LT. 1.) GO TO 3
      GO TO 2
    1 \times 0 = 1.
      X2 = PERNXINTL = (X0 + X2)/2.FOFX = MCALL ROOT (XO, X2, XINTL, FOFX, ADSTR, MS)
    2 SQRDMS = MS*MSVSSTAR = (A + B*ARSIN(C*SQRDMS-GAM) + 0.5*ARSIN(D/SQRDMS-GAM) )*
     1 RECONV
      RETURN
    3 VSSTAR = 0.RETURN
       END
```

```
$IBFTC SIMPS
                       LIST
          FUNCTION SIMPS1(XMIN, XMAX, FUNC1, KER)
          DIMENSION V(200), H(200), A(200), B(200), C(200), P(200), E(200), NE(200)
          EQUIVALENCE (E, NE), (TEST, NTEST)
          T=3.0E-5<br>V(1)=XMIN
          H(1)=0.5*(XMAX-XMIN)A(1)=FUNC(xM[N]B(1)=FUNCl(XMIN+H(1))
       \sim \frac{3.1}{2.1}\mathcal{L} = \mathcal{L} \mathcal{L}E(1)=P(1)ANS=P(1)<br>N=1
       \frac{1}{2}\cdots1 FRAC=0.5*FRAC
      2 TEST=ABS(FRAC*ANS)
          K = N3 00 7 I=1, K
      4 IF (NTEST-IABS(NE(I))) 5,5,7
       5 N = N+1<br>V(N)=V(I)+H(I)
         H(N) = 0.5*H(I)\overline{D} DO \overline{D}4 IF (NTEST-IABS(NE(I|)) 5,5,7
         C(N) = C(1)<br>P(N)=H(N)*(A(N)+4.0*B(N)+C(N))
         Q = P(1)\mathbf{N}=\mathbf{N}+\mathbf{N}\mathcal{L}B(I)=FUNCI(V(I)+H(I))<br>C(I)=A(N)
      \sim C(i)
      P(N)=H(N)*(A(N)+4.0*B(N)+C(N))
       \mathcal{L}\frac{H}{\sqrt{2}}E(1)=0<br>E(N)=0\epsilon (1) \epsilonPII)=H(1)*(AII)+4.0*B(1)+CII))
      7 CONTINUE
      B IF (N-K) 9,9,2
       \frac{1}{2}\sim10 DO 11 I = 1, N11 \quad 0 = 0 + E(1)12 IF (ABS(Q)-T*ABS(ANS)) 14,14,1<br>13 KER=KER+1
    14 ANS = 0.0\overline{10} \overline{10} \overline{10}\overline{10} \overline{111}12 IF (ABS(O)-T*ABS(ANS))
14,14,1
       \begin{array}{ccc} \n & \circ & \cdot & \cdot & \cdot \quad \n & \circ & \circ & \cdot & \cdot & \cdot \quad \n\end{array}17 \, NLT
         END
```
 $16$  Ans

 $\mathcal{L}_{\text{max}}$  , and  $\mathcal{L}_{\text{max}}$ 

\$1BFTC ALLFUN FUNCTION ALFUNC (A,B,Y)

> COMMUNIEXPAL F/GAME AF COMMON/FACTOR/PERM, SAME, SAMPLE, SSMLOW, SSMLOW, SSMLOW, SSMLOW, SSMLOW, SSMLOW, SSMLOW, SSMLOW, SSMLOW, SSML

ALFUNC =  $(1.7Y)*( (A - B*Y*Y)**GAMEXP)$ 

RETURN END

\$1BFTC BAKE

FUNCTION CFACT (Y)

COMMON/FACTOR/PERM, SAME, GAM, GAMMI, GAMP I, SSMLOW, SSMUP, RECONV, GRTY EXTERNAL ALFUNC

 $CFACT = ALFUNC(1, ., SAME, Y)$ 

**RETURN** END

\$1BFTC CHARL

FUNCTION OFACT(Y)

COMMON/FACTOR/PFRM,SAME,GAM,GAMMI,GAMPI,SSMLE)W,SSMUP,RECONV,GRTY EXTERNAL ALFUNC

OFACT = ALFUNC(GAMPI,GAMMI,Y)

RETURN END

\$1BFTC DOGG

FIJNCTION FRAT(Y)

COMMON/FACTOR/PERM,SAME,GAM,GAMMI,GAMPI,SSMLOW,SSMUP,RECONV,GRTY EXTERNAL OFACT,ALEUNC

FRAT = (Y\*\*(GAM/GAMMI))\*OFACT(Y)/ALFUNC(-GAMMI,-GAMPI,Y)

RETURN END

```
SIBFTC FELI
     FUNCTION FOFRS (X)
     COMMON/FACTOR/PERM, SAME, GAM, GAMM1, GAMP1, SSMLOW, SSMUP, RECONV, GRTY
     DOUBLE PRECISION X
     ARG1 = 2. *GAMM1/(X*X) - GAMARG2 = 2.*(GAMP1*XX - GAM)IF (ABS(ARG1) .GT. 1.0 .OR. ABS(ARG2) .GT. 1.0) WRITE (6,1) ARG1
    1, ARG21 FORMAT (//14X,61HARGUMENT OF ARCSIN IS OUTSIDE DOMAIN OF DEFINITIO
         ARG1 = .GI6.9. TH ARG2 = .GI6.9)1NFOFRS = PERM*ARSIN(ARG1) + ARSIN(ARG2)
     RETURN
     END
```

```
$IBFTC GERT
      FUNCTION FKMAX(Y,L)
      COMMON/FACTOR/PERM, SAME, GAM, GAMM1, GAMP1, SSMLOW, SSMUP, RECONV, BINTGR
      EXTERNAL ALFUNC, CFACT
      SAME = (Y/SSMLOW)*(Y/SSMLOW)
      K = 0FKMAX = SIMPS1(SSMLOW, SSMUP, CFACT, K)
      IF (K - E0 - 1) WRITE (6, 1)1 FORMAT (/10X,26HFAILURE TO INTEGRATE CFACT)
     IF (L.EO. 1) BINTGR=FKMAX
     FKMAX = FKMAX + SSMUP*CFACT(SSMUP) - ALFUNC(1, Y*Y, 1, )RETURN
     END
```

```
$]_FTC S/ARM
      FUNCTION ADSTR(MSTAR)
      COMMOM/FACTUR/PERM, SAME, GAM, GAMML, GAMPI, SSMLOW, SSMUP, NECCONV, DREAL MSTAR,M
      C = GAM - 1.F = C/IG = C/GAMH = GAM/DM = MSTAR*MSTARADSTR = PERM*SORT( (1,-(1,-E^*M)*(1,+0.5*(1H^*M)/(1,-E^*M)))**G)) )
    RETURN
    END
```
Lewis Research Center,

 $\label{eq:2} \mathcal{L} = \mathcal{L} \left( \mathcal{L} \right) \mathcal{L} \left( \mathcal{L} \right)$ 

National Aeronautics and Space Administration, Cleveland, Ohio, October 6, 1967, 128-31-02-25-22.

# REFERENCES

- 1. Vanco, Michael R.: Thermodynamic and Turbine Characteristics of Hydrogen-Fueled Open-Cycle Auxiliary Space Power Systems. NASA TM X-1337, 1967.
- 2. Boxer, Emanuel; Sterrett, James R. ; and Wlodarski, John: Application of Supersonic Vortex-Flow Theory to the Design of Supersonic Impulse Compressor-Turbine-Blade Sections. NACA RM L52B06, 1952.
- 3. Goldman, Louis J.: Analytical Investigation of Supersonic Turbomachinery Blading. II - Analysis of Impulse Turbine-Blade Sections. NASA TN D-4422, 1968.
- 4. Liepmann, Hans Wolfgang; and Puckett, Allan E. : Introduction to Aerodynamics of a Compressible Fluid. John Wiley and Sons, Inc., 1947.
- 5. Shapiro, Ascher H. : The Dynamics and Thermodynamics of Compressible Fluid Flow. Vol. I. Ronald Press Co., 1953.
- 6. Colclough, C. D. : Design of Turbine Blades Suitable for Supersonic Relative Inlet Velocities and the Investigation of Their Performance in Cascades: Part I - Theory and Design. J. Mech. Eng. Sci., vol. 8, no. 1, Mar. 1966, pp. 110-123.

 $\pmb{\cdot}$ 

7. Kantrowitz, Arthur: The Supersonic Axial-Flow Compressor. NACA Rep. 974, 1950.

- 8. Schubauer, G. B.; and Spangenberg, W. G.: Forced Mixing in Boundary Layers. Rep. No. 6107, National Bureauof Standards, Aug. 8, 1958.
- 9. Ames Research Staff: Equations, Tables, and Charts for Compressible Flow. NACA Rep. 1135, 1953.
- 10. Dellner, Lois T.: A Set of Fortran IV Subroutines for Generating Printed Plots. NASATM X-1419, 1967.
- 11. Kuo, Shan S.: Numerical Methods and Computers. Addison-Wesley Publishing Co., 1965.